# UNIVERSIDAD NACIONAL DEL CALLAO

FACULTAD DE INGENIERÍA ELÉCTRICA Y ELECTRÓNICA ESCUELA PROFESIONAL DE INGENIERÍA ELECTRÓNICA

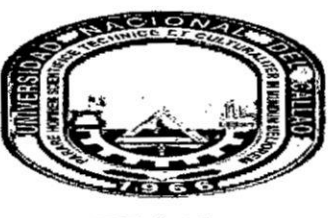

**TESIS** 

### "MODELACION DE UN SISTEMA DE TELEMETRIA CON TECNOLOGIA GSM PARA EL MONITOREO DE VARIABLES FOTOVOLTAICAS, CASO: POBLACIONES DOMESTICAS RURALES"

PARA OBTENER EL TITULO PROFESIONAL DE INGENIERO **ELECTRÓNICO** 

PRESENTADO POR LOS BACHILLERES:

- VILCHEZ VIDAL, JOSE HUMBERTO. - ZAPANA DE LA CRUZ, NEIL AMSTRONG.

ASESOR: Ing. LUIS E. CRUZADO MONTAÑEZ **CALIFICACION: 16 (DIECISÉIS)** 

Mg.Ing. MOSCOSO SÁNCHEZ JORGE E. PRESIDENTE DE JURADO

Dr.ing. CARLOS A. MORENO PAREDES **SECRETARIO** 

M.S.C.Ing. ABILIO B. CUZCANO RIVAS **VOCAL** 

Callao, PERU 2017

# UNIVERSIDAD NACIONAL DEL CALLAO **FACULTAD DE INGENIERÍA ELÉCTRICA Y ELECTRÓNICA** ESCUELA PROFESIONAL DE INGENIERÍA ELECTRÓNICA

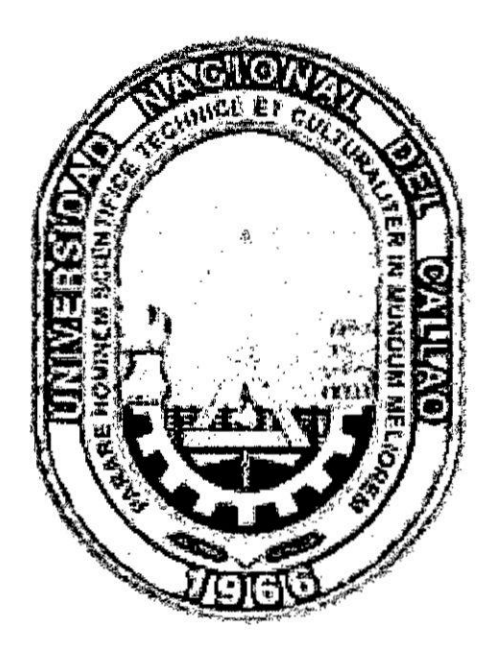

# **TESIS**

## "MODELACIÓN DE UN SISTEMA DE TELEMETRÍA CON TECNOLOGÍA GSM PARA EL MONITOREO DE VARIABLES FOTOVOLTAICAS, CASO: POBLACIONES DOMESTICAS RURALES"

## PARA OPTAR EL TÍTULO PROFESIONAL DE INGENIERO ELECTRÓNICO

**AUTOR(es):** 

- VILCHEZ VIDAL, JOSE HUMBERTO
- · ZAPANA DE LA CRUZ, NEIL AMSTRONG

Callao-2017 **PERU** 

## **INDICE**

 $\alpha$ 

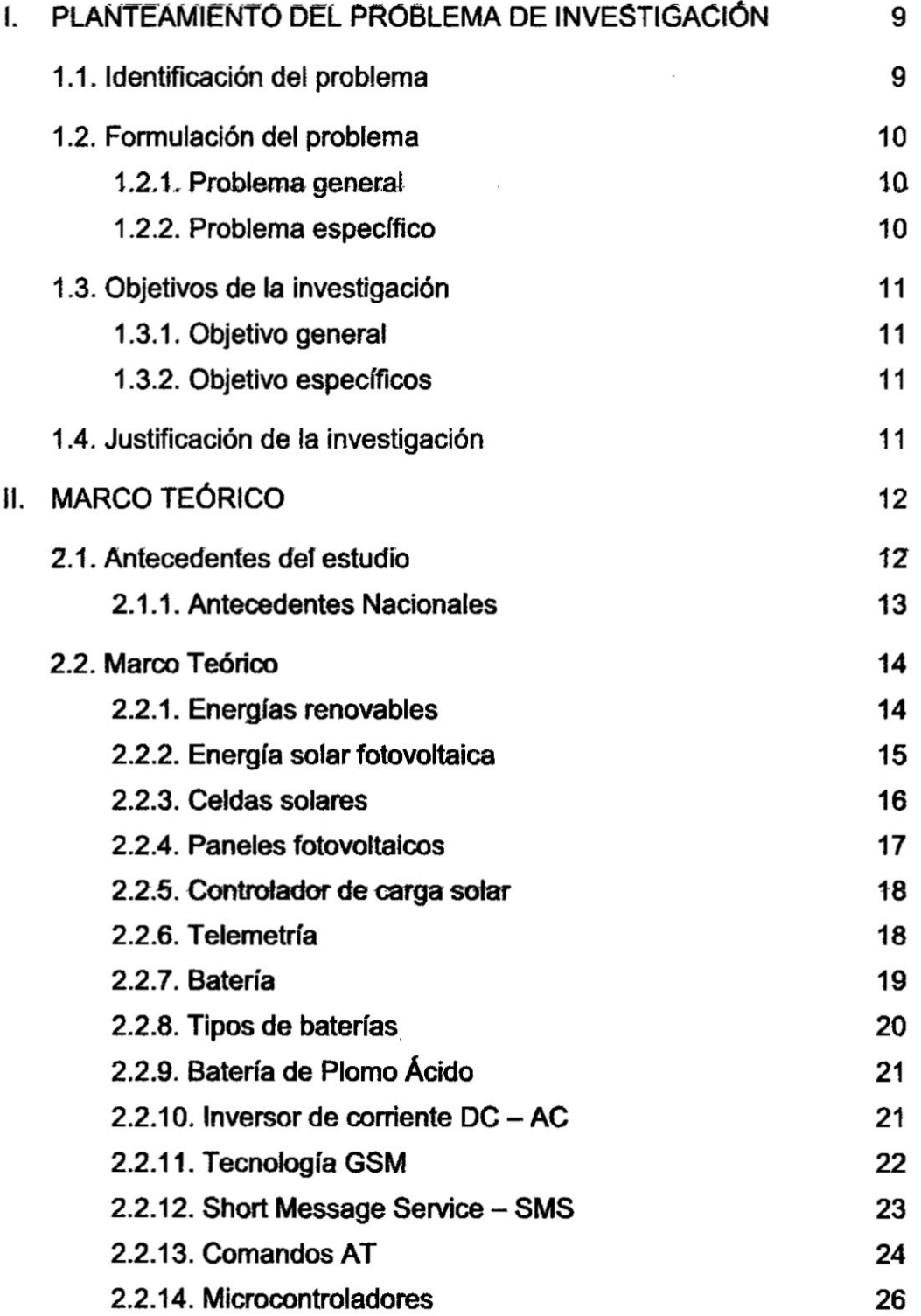

 $\bar{\alpha}$ 

 $\tilde{\epsilon}$ 

 $\bar{\alpha}$ 

**2**

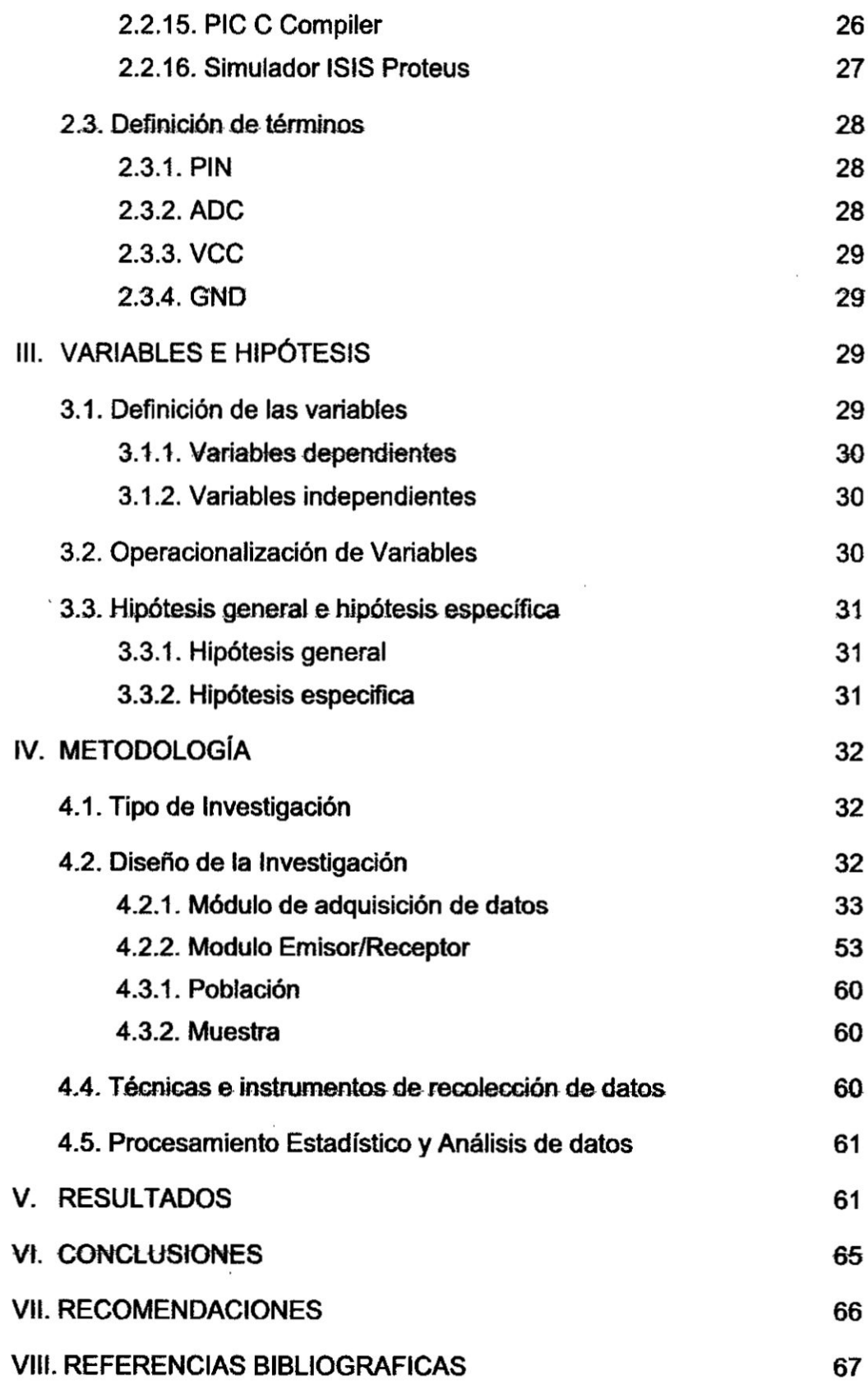

 $\label{eq:2.1} \begin{split} \mathcal{L}_{\text{max}}(\mathbf{r}) = \mathcal{L}_{\text{max}}(\mathbf{r}) \,,\\ \mathcal{L}_{\text{max}}(\mathbf{r}) = \mathcal{L}_{\text{max}}(\mathbf{r}) \,, \end{split}$ 

 $\bar{e}$ 

 $\bar{\lambda}$ 

 $\mathcal{L}_{\mathcal{A}}$ 

 $\mathbf{x} = \mathbf{y}$  ,  $\mathbf{y} = \mathbf{y}$ 

## CUADRO DE CONTENIDOS

# A. INDICE DE FIGURAS

 $\ddot{\phantom{a}}$ 

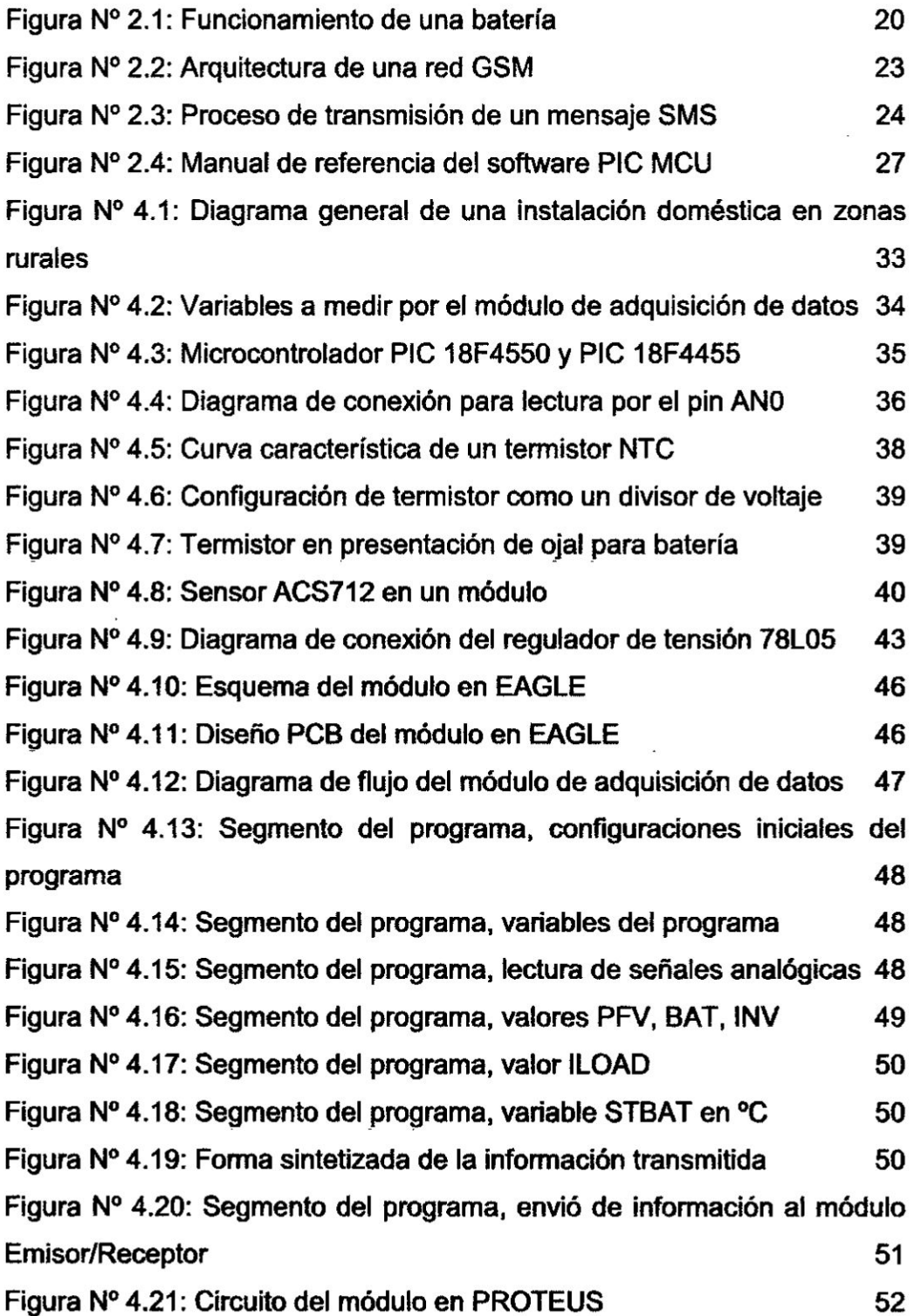

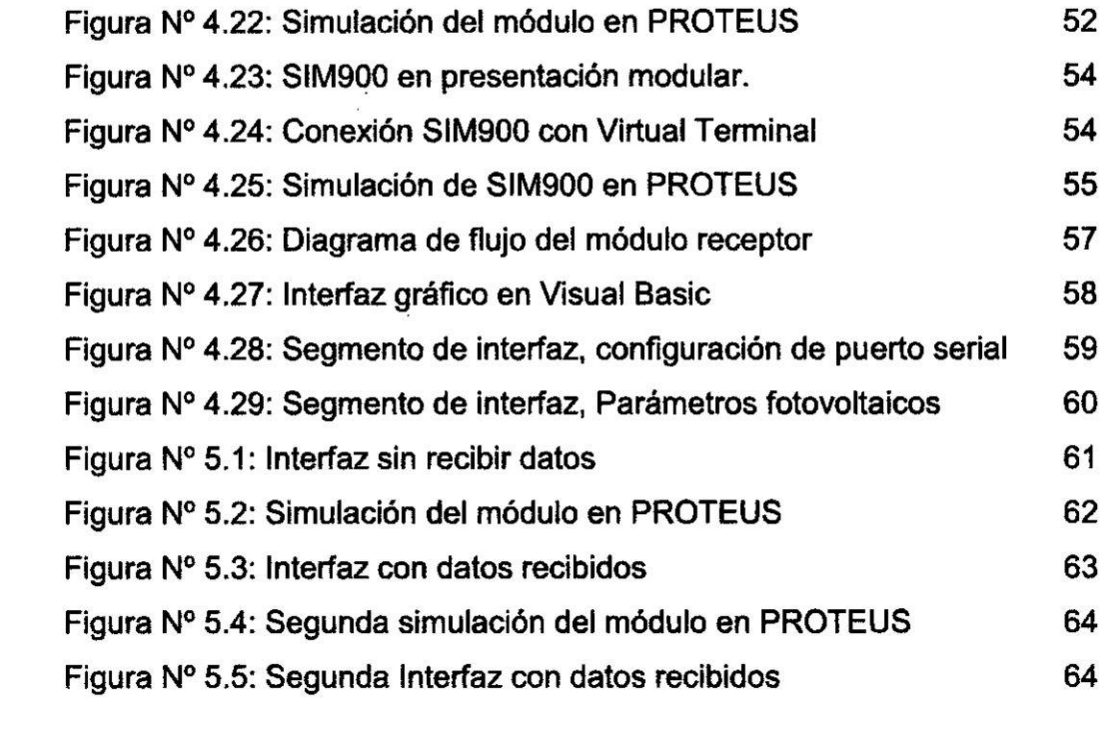

 $\label{eq:zeta} \frac{1}{\sqrt{2}}\int_0^1\frac{1}{\sqrt{2}}\left(\frac{1}{\sqrt{2}}\right)^2\frac{1}{2}\left(\frac{1}{\sqrt{2}}\right)^2\frac{1}{2}\left(\frac{1}{\sqrt{2}}\right)^2\frac{1}{2}\left(\frac{1}{\sqrt{2}}\right)^2.$ 

*.*

 $\frac{1}{2}$ 

#### **ABSTRACT**

**In** rural **areas of Peru, more than 30% of people do not have access to electricity,** which **is why, in recent years, subsidized projects have been implemented for this renewable energy service,** with **photovoltaic panels being** one of the projects most used. The benefits of electric service go hand **in hand with the development of the beneficiary community, which allows for better education, better communication, and the quality of life of its inhabitants.** However the problem that has been identified is the lack of local **skilled labor, so before any technical problem, the photovoltaic system stops operating until the problem is reported and subsequently repaired, this can take days due to lack of communication and inaccessibility to the area. (DGER, 2014, p.5).**

**Modeling a telemetry system to monitor these photovoltaic systems will serve to remotely and in real time know the critical" parameters of these , installations, so that the companies that provide the support and maintenance service can repair, repotence or predict possible faults in the photovoltaic system. The wireless medium will be** GSM **technology, due to its wide coverage and interoperability with virtually all telecommunication technologies in force and at low cost** *'*

### **I. PLANTEAMIENTO DEL PROBLEMA DE INVESTIGACION**

#### **1.1. ldenti}401gaciénde| problema**

**En el** Perl] **existen alrededor de 23,900 instalaciones fotovoltaicas domésticas en zonas rurales instaladas como parte del Plan Nacional de Electrificación Rural (véase la tabla Nº 1.1), los cuales necesitan soporte y mantenimiento ante** algun **problema técnico. 030Un sistema fotovoitaico domestico** rura1 **esta031 compuesto de tres partes: arreglo de paneles. almacenamiento de respaldo,** *e* **inversor de corriente, por lo general, al averiarse alguno de estos mo'du|os es** más práctico reemplazarlo que intentar reparar.

**Sin embargo Ias empresas encargadas de brindar el servicio de mantenimiento de los sistemas fotovoltaicos domésticos rurales deben realizar visitas periédicas para conocer el estado actual de los sistemas fotovoltaicos, Ios cuales se encuentran en zonas muy alejadas y** de difícil acceso; lo que incrementa significativamente el **costo de operacién.**

**Para** resolver este problema se propone diseñar un sistema que **permita conocer de manera remota el estado de estas instalaciones fotovoltaicas domésticas rurales, mediante la adquisicién de señales** eléctricas críticas y enviar un mensaje de texto SMS **conteniendo la informacién procesada a** un **centro de monitoreo, el cual** podré **predecir posibles fallas,** reparar o **repotenciar el modelamiento fotovoltaico.**

| N <sup>o</sup> | <b>DEPARTAMENTO</b>  | N° SFD |
|----------------|----------------------|--------|
| 1              | <b>AMAZONAS</b>      | 201    |
| 2              | <b>ANCASH</b>        | 1      |
| з              | <b>AREQUIPA</b>      | 963    |
| 4              | <b>AYACUCHO</b>      | 953    |
| 5              | <b>CAJAMARCA</b>     | 4221   |
| 6              | <b>CUSCO</b>         | 2744   |
| 7              | HUANCAVELICA         | 252    |
| 8              | <b>HUANUCO</b>       | 52     |
| 9              | <b>JUNIN</b>         | 886    |
| 10             | <b>LAMBAYEQUE</b>    | 1652   |
| 11             | <b>LIMA</b>          | 531    |
| 12             | LORETO               | 5933   |
| 13             | <b>MADRE DE DIOS</b> | 206    |
| 14             | <b>PASCO</b>         | 1640   |
| 15             | <b>PIURA</b>         | 2146   |
| 16             | <b>PUNO</b>          | 45     |
| 17             | <b>SAN MARTIN</b>    | 5      |
| 18             | <b>TUMBES</b>        | 6      |
| 19             | <b>UCAYALI</b>       | 1556   |
|                | Total                | 23993  |

Tabla Nº 1.1: Sistemas fotovoltaicos domésticos en zonas rurales instaladas por la DGER 1993-2014

Fuente: PNER2014. www.osinergmin.gob.pe/newweb/uploads/Publico/Oficina Comunicaciones/EventosRealizados/ForoApurimac/2/Plan\_Nacional\_de\_Electrificacion\_ Rural.pdf

### 1.2. Formulación del problema

#### 1.2.1. Problema general

¿Cómo modelar un sistema de telemetría utilizando tecnología GSM para el monitoreo de variables fotovoltaicas en zonas domesticas rurales?

### 1.2.2. Problema específico

a. ¿Cómo modelar un circuito electrónico que permite obtener las variables eléctricas fotovoltaicas?

- b. ¿Cómo modelar un sistema electrónico que permite transmitir la data mediante la tecnología GSM?
- c. ¿Cómo modelar un sistema electrónico que permite recibir la data mediante la tecnología GSM?
- d. ¿Cómo diseñar una interfaz gráfica que permita el monitoreo de variables eléctricas fotovoltaicas?

#### 1.3. Objetivos de la investigación

#### 1.3.1. Objetivo general

Modelar un sistema de telemetría utilizando tecnología GSM, para monitorear variables fotovoltaicas en zonas domesticas rurales.

### 1.3.2. Objetivo específicos

- a. Modelar un circuito electrónico que permite obtener las variables eléctricas fotovoltaicas
- b. Modelar un sistema electrónico que permite transmitir la data mediante la tecnología GSM
- c. Modelar un sistema electrónico que permite recibir la data mediante la tecnología GSM
- d. Diseñar una interfaz gráfica que permita el monitoreo de variables eléctricas fotovoltaicas

#### 1.4. Justificación de la investigación

Modelar un sistema de telemetría para monitorear estas instalaciones fotovoltaicas reducirá significativamente el tiempo de respuesta ante algún problema, además que permitirá realizar los diagnósticos remotamente, por lo que reducirá costos de visitas técnicas periódicas en sitio. Según el Plan Nacional de Electrificación Rural - PNER 2011-2020 del Ministerio de Energía **y Minas, invertirén 121,7 millones de délares en instalaciones** fotovoltaicas para electrificación rural, por lo que diseñar un sistema **de monitoreo remoto resulta oportuno. En la tabla** siguiente **(véase Ia tabla N° 1.2) se encuentran los proyectos de inversién de|** PNER y **su presupuesto en délares arnericanos.**

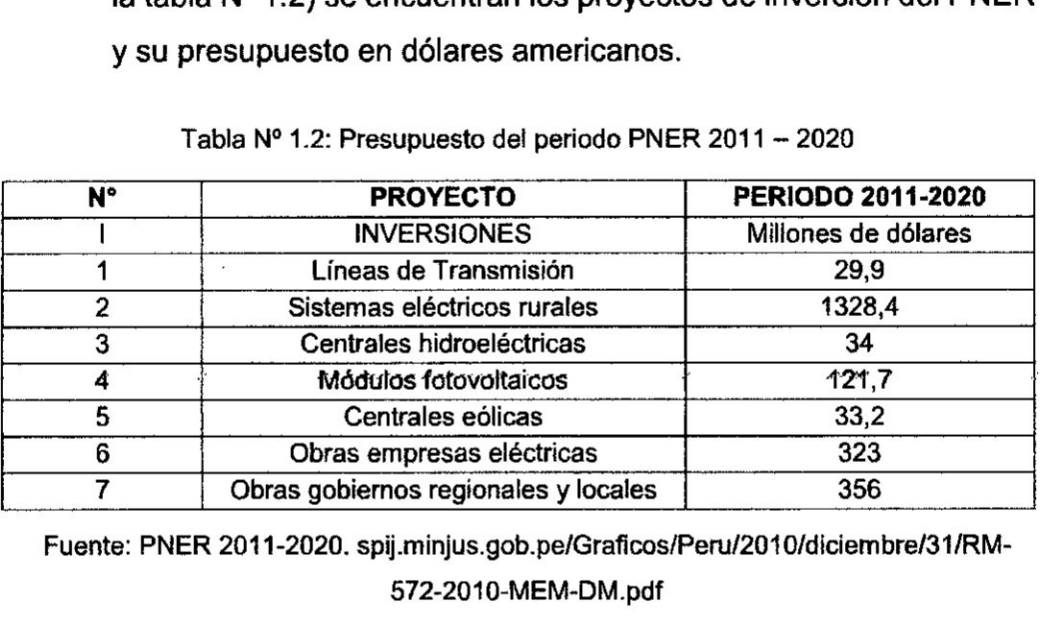

**Tabla N°** 1.2: **Presupuesto de| periodo PNER** <sup>2011</sup> - <sup>2020</sup>

Fuente: PNER 2011-2020. spij.minjus.gob.pe/Graficos/Peru/2010/diciembre/31/RM-**572-2010-MEM-DM.pdf**

### **n. MARCO TEORICO**

#### **2.1. Antecedentes de| estudio**

**Como antecedentes importantes en el émbito intemaciona|,, se mencionan a dos trabajos resaltantes, el primero de| ingeniero Jonathan Sumano Fuentevilla, quien ha diseñado y construido de** un **modelamiento de seguimiento fotovoltaico.**

**Sumano Fuentevilla** (2012) En su trabajo de investigación; diseño y **construye** un **sistema de seguimiento fotovoltaico.**

**Se concluyé lo siguiente que durante el monitoreo del panel fotovoltaico, el voltaje generado se mantenia en** 20V **con minimas variaciones a** lo **largo del dia, como se observé durante la carga de la bateria de voltaje y la corriente que recibla eran constantes lo cua| permitié que la bateria se cargara durante** un **periodo** de 5 **horas aproximadamente** *y* **ésta no dejara de cargarse durante alglln determinado tiempo** *o* **cuando aim se presentara irradiacién solar.**

Angel Cornejo, Jorge **Luis** (2010). En su trabajo **de** investigacién; Dise}401o, construccién e implementacién **de** un sistema **de telemetria** utilizando tecnologia GSM; para **el** monitoreo **de** los parametros **de** temperatura, presién **de** aceite. velocidad **de** giro de| motor **y** velocidad **de** desplazamiento **de** un vehiculo Chevrolet optra 2088. se concluyó lo siguiente:

En etapa **de** adquisicién **de** datos dei vehiculo **es** muy importante conocer el tipo de señal que proporciona el sensor del parámetro que se **desea obtener,** ya que **el** tratamiento por **medio** de| microcontrolador **es diferente en** una **se}401al** analégica o **en** una **de** tipo digital: ademés hay que tomar **en** cuenta que **en el** vehiculo *030* existen distintos **tipos de** ruidos que podrian ocasionar distorsiones en las señales recibidas en nuestra unidad y por ende una lectura errénea **de** los parametros monitoreados; para evitar **este** inconveniente **se** utiliza cables apantallados utilizados para aplicaciones automotrices.

#### 2.1.1. **Antecedentes** Nacionafes

Pérez Urteaga, (2006) Supervisién **y** monitoreo **de** procesos utilizando mensajes **de texto desde** teléfonos celulares, **se** ha logrado integrar al teléfono celular con la computadora mediante Ia implementacién **de** protocolo FBUS, potenciando |as aplicaciones **de** ambos dispositivos. Se ha validado **el** funcionamiento **de** protocolo implementando a través **de** aplicaciones prototipos. **Se** ha propuesto un procedimiento para **el** anélisis *y* **estudio** de| protocolo FBUS **el** cual **se puede** extender para analizar otros protocolos **de** comunicacién. **Se** ha logrado documentar a través **de** las pruebas experimentales realizadas, la manera **en** que **el** teléfono celular intercambia informacién con la computadora mediante el protocolo FBUS detallando Ia funcién de los bytes dentro de cada tipo de trama.

Rubén Bocanegra (2012). En su trabajo de investigacién: Desarrollo de una aplicacién web para el monitoreo de vehiculos con dispositivos GPS que comercializa una empresa de telecomunicaciones. se concluye lo siguiente: Por **Io** tanto el objetivo principal de esta investigacién aplicada fue alcanzado. debido **a** que producto del trabajo realizado *a* través del proceso de desarrollo de la presente investigacién, se implementé una solucién web de monitoreo vehicular que da servicio a multiples clientes sin necesidad de instalaciones personales, soio con el uso de un navegador web, los usuarios pueden gozar de las més representativas funcionalidades que una solucién de monitoreo puede brindar de manera inmediata. Actualmente el sistema cuenta con 95 clientes y 200 unidades transmitiendo todos los dias, siendo Ia principal herramienta de monitoreo de muchas de ellas.

En la presente investigacién, se ilegé a conocer de manera más profunda los términos y conceptos que engloba el servicio de monitoreo vehicular, así mismo se conceptualizó ias principales definiciones del proceso de monitoreo vehicular. Por lo tanto el objetivo específico de la presente investigación que era conocer los conceptos más importantes de| servicio de monitoreo vehicular fue logrado.

### 2.2. Marco Teérico

#### 2.2.1. Energias renovables

Se llama energias renovables **a** las que *se* producen continuamente y que son consideradas inagotables; a diferencias de las energias que previenen de combustibles fósiles las cuales se consideran agotables y escasas. Entre **|as principales formas de energias renovables se tienen: Ia eélica. solar, geotérmica, la biomasa, hidréulica** y **las energias producida por el mar.**

**En la actualidad, Ia contribucién de las energias renovables** (con **respecto al consumo total de energia primaria) a** nivel **mundial ronda** el **8%; estos porcentajes corresponden casi exclusivamente a energia hidréulica** y **biomasa.**

**Todas las previsiones realizadas por distintos organismos indican un enorrne incremento en el uso de las energias renovables** a medio plazo. La Unión Europea se ha fijado **como objetivo triplicar Ia aportacién actual de las energias renovables en el a}401o2020. Ilegando al** 20% **del consumo total de energia primaria.**

### **2.2.2. Energia solar fotovoltaica**

**Es una fuente de energia renovable que utiliza Ia radiacién solar para producir electricidad, mediante** un **dispositivo llamado célula fotovoltaica. Este tipo de energfa permite alimentar aplicaciones** y **aparatos auténomos** o **que se encuentren en zonas** donde **Ia conexién a la electricidad comercial sea imposible. En la actualidad el uso de este tipo de energia renovable se ha ampliado Ilegando, incluso, a zonas con electri}401caciéncomercial, esto gracias a programa de incentivos econémicos en** un **gran n}402merode paises. Es asu031 como la energia solar se ha convertido en la tercera fuente de energia renovable mas importante,** y **se tiene estimado que el 2017 se hayan instaladas cerca de 300 GW de potencia en todo el mundo.**

### **030** 2.2.3.Celdas solares

La energia solar se puede transformar directamente en electricidad mediante células fotovoltaicas. Este proceso se basa en **la** aplicacién de| efecto fotovoltaico, que se produce - al incidir la luz **sobre** unos materiales denominados semiconductores; de esta manera se genera un flujo de electrones en el interior del material que puede ser aprovechado para obtener energía eléctrica. La vida útil media a méximo rendimiento **se** sitéa en tomo a los 25 *a}401os,* periodo a partir de| cua| la potencia entregada disminuye por debajo de un valor considerable.

El material més utilizado en la actualidad para la fabricacién de células fotovoltaicas es el silicio, que es el material más abundante en la tierra después del oxígeno; la combinación de ambos forma el 60% de la corteza terrestre. Tradicionalmente han coexislido tres tipos de células de silicio:

- a. Silicio monocristalino: utiliza lingotes **puros** de silicio (|os mismos que utiliza la industria de chips electrónicos). Son los más eficientes, con rendimientos superiores al 12%.
- b. Silicio policristalino: se fabrica a partir **de** restos de piezas de silicio monocristalino. Su rendimiento es algo inferior pero su menor **coste** ha contribuido enormemente **a** aumentar su uso.
- c. Silicio amorfo: Se obtiene por deposicién de capas delgadas sobre vidrio. El rendimiento es bastante menor que los anteriores, por lo que su uso se Iimita a aplicaciones de pequeña potencia como calculadoras, relojes, etc.

16

### **2.2.4. Paneles fotovaltaicos**

**AI grupo de células fotovoltaicas se Ie conoce como panel fotovoltaico. Los paneles fotovoltaicos oonsisten en una red de células solares conectadas oomo circuito en sen'e para aumentar a tension de sa|ida hasta el valor deseado (usualmente se utilizan 12V** 0 **24V).**

**Comercialmente es posible encontrar paneles desde 10**  **watts hasta de** 250 **watts, aunque de necesitar mayor potencia se podra realizar arreglos serie paralelo, por ejemplo si se desea duplicar el voltaje se unen dos paneles idénticos en serie; si** *se* **desea duplicar Ia corriente,** se **une dos paneles idénticos en paralelo. Esto resulta sencillo gracias a que en la mayoria de marcas trae consigo conectores MC4.**

Se **debe considerar que** no **todos los paneles solares son iguales, aunque su capacidad pueda ser la misma, esto debido al material de las celdas solares, tipo de soldadura, grado de proteccién de| chasis, entre otros; cémo mlnimo** *s* debe **tener en cuenta |os siguientes parametros para elegir un panel solar:**

- **a. Potencia de sa|ida:** es **la potencia que entrega los paneles so|ares.**
- b. **Voltaje a potencia maxima: Es el voltaje que entrega cuando se conecta Ia carga que consumo la potencia maxima.**
- **c. Voltaje en circuito abierto: Es el voltaje que se puede medir cuando** no **se conecta** ninguna **carga.**
- **d. Corriente en oorto Circuito: Es la corriente que circula cuando se unen los terminales MC4 del mismo panel. Esta accién no se debe realizar ya que probablemente los**

conectores se derritan por el alto calor que produce **Ia** corriente circulante.

- e. Máximo Voltaje en Arreglo: Limita las conexiones méximas en serie.
- f. Máxima Corriente de Fusible: Limita las conexiones méximas en paralelo.

#### 2.2.5. Controlador **de carga** solar

Es un dispositivo que controla la carga que proviene de os paneles solares a la batería, comúnmente ambos circuitos deben estar a 12 voltios. Ademés, permite administrar Ia carga almacenada en las baterias para que **pueda** ser utilizada bajo ciertas circunstancias, por ejemplo que permita la salida de carga por la noche (ausencia de luz solar).

Este dispositivo es importante para conservar el óptimo funcionamiento de las baterias, **ya** que impide que la carga solar ingrese cuando Ia bateria esté totalmente cargada, tampoco permite que la bateria sea utilizada por debajo del 60 % de su capacidad, por lo que no se degradaré més de lo habitual, y conservaré el tiempo de vida que indica el fabricante.

### 2.2.6. Telemetria

Los sistemas de telemetria pennite capturar magnitudes físicas, procesarlas enviarlas a distancia mediante algún medio de comunicacion inalémbrica (ondas de radio, redes celulares, satélite, etc). Esta infonnacién es recibida por el centro de control que interpretan y actúan sobre el objeto monitoreado.

La telemetria es utilizada en diversos campos tales como plantas quimicas, redes de suministro eléctrico. submarinos, drones, aviones de reconocimiento, satelitales entre otros.

#### 2.2.7. Bateria

**La** bateria **es** un dispositivo que almacena energia en forma electroqufmica y es la més ampliamente usada para almacenar energia en una variedad de aplicaciones. Existen dos tipos bésicos **de** baterfa:

- a. Bateria Primaria: Su reaccién electroquimica es irreversible, *es* decir, después de que la bateria se ha descargado no puede volver **a** cargarse.
- b. Bateria Secundaria: Su reaccién electroquimica **es** reversible, es decir después de que la baterfa se **ha** descargado puede ser cargada inyectándole corriente continua desde una fuente extrema. Su eficiencia en un ciclo de carga y descarga esté entre el 70% *y* 80%.

En general el funcionamiento de una bateria, se basa en una celda electroquimica. Las celdas electroquimicas tienen dos electrodos: El Ánodo y el Cátodo. El ánodo se define como el electrodo en el que se lleva *a* cabo Ia oxidacién y el cétodo donde se efectúa la reducción. Los electrodos pueden ser de cualquier material que sea un conductor eléctrico, como metales, semiconductores. Se observa el principio bésico de una batería (véase la figura Nº 2.1), así como el flujo de electrones a través de los terminales Cétodo o Anodo.

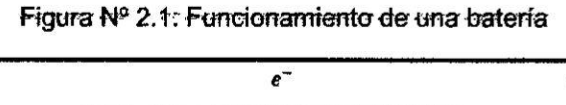

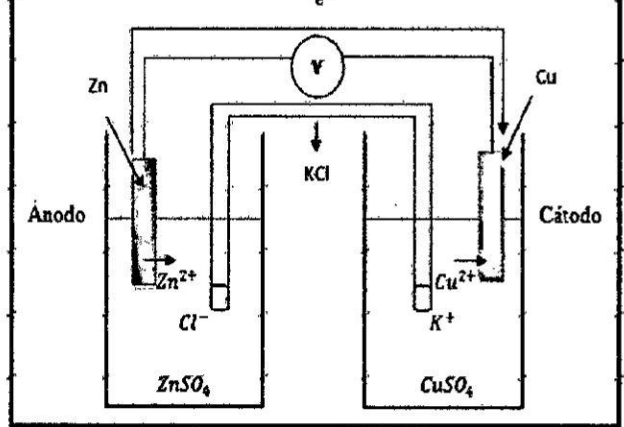

Fuente: Elaboración propia

Tres características que definen una batería:

- a. La cantidad de energía que puede almacenar: El número de Wh puede calcularse multiplicando el valor del voltaje nominal por el número de Ah.
- b. La máxima corriente que puede entregar (descarga): Se especifica como un número fraccionario, por ejemplo para C=200(Ah) una de tipo C/20=20<sup>ª</sup> quiere decir que la batería pueda entregar 10ª por 20 horas.
- c. La profundidad de descarga que puede sostener: Representar la cantidad de energía que puede extraerse de una batería. Este valor está dado en forma porcentual.

### 2.2.8. Tipos de baterías

Existen diferentes de batería debido a su composición, peso, capacidad. Se observa una comparación con los parámetros más importantes de las baterías más disponibles en el mercado (véase la tabla Nº 2.1).

| Tipo   | Energía/<br>peso | Tensión por<br>elemento<br>(V) | Duración<br>(número de<br>recargas) | <b>Tiempo</b><br>de<br>carga | Auto-descarga por<br>mes (% del total) |
|--------|------------------|--------------------------------|-------------------------------------|------------------------------|----------------------------------------|
| Plomo  | 30-50<br>Wh/kg   | 2V                             | 1000                                | $8-16h$                      | 5%                                     |
| Ni-Cd  | 48-80<br>Wh/kg   | 1,25V                          | 500                                 | $10 - 14h$                   | 30%                                    |
| Ni-Mh  | 60-120<br>Wh/kg  | 1,25V                          | 1000                                | $2h-4h$                      | 20%                                    |
| Li-ion | 110-160<br>Wh/kg | 3,16V                          | 4000                                | $2h-4h$                      | 25%                                    |
| Li-Po  | 100-130<br>Wh/kg | 3,7V                           | 5000                                | $1h-1,5h$                    | 10%                                    |

Tabla N" 2.1: Caracterfsticas de los tipos de baterias més comerciales

Fuente: Baterías. www.equiposylaboratorio.com/sitio/contenidos\_mo.php?it=3134

### 2.2.9. Bateria de **Plomo Acido**

Baterfa de plomo écido es el tipo de bateria recargable més común por su buena relación de desempeño costo aunque es la de menor densidad de energia por peso y volumen. Esta bateria cuenta con varias versiones:

- a. La versién shallow-cycle 0 de ciclo corto es usada en automéviles, en los cuales se necesita una corta explosién de energia que es forzada **desde** Ia bateria para encender el motor. **<sup>A</sup>**
- b. La versión Deep-cycle o de ciclo profundo, diseñada para repetidos ciclos de carga **y** descarga.
- c. La mayoria de las aplicaciones requiere este tipo de baterias.
- d. La versión sellada "gel-cell" con aditivos, los cuales vuelven el electrolito en un gel anti-derrames, está pensada para ser montada **de** Iao **0** de invertido pero su alto **costo** Ia Iimita aplicaciones en aviones militares.

### 2.2.10. Inversor de corriente DC - AC

**Para** transformar la electricidad producida por un panel solar fotovoltaico (corriente continua) en electricidad con **|as mismas caracteristicas que la de la red eléctrica (corriente altema a 230 voltios** y **frecuencia de 50HZ). se necesita** un **inverso. Existen diferentes tipos** de **inversores, con lo que es recomendable escogerlo en funcién de| tama}401ode la instalacién. La potencia de| inversor es la que se toma como potencia nominal de la instalacién expreséndose en vatios (W). La suma de las potencias de todos los médulos fotovoltaicos que constituyen Ia instalacién se denomina potencia pico, con unidad WP. La potencia del inversor suele ser entre** un **10%** y **un 20% merror que la potencia pico de la instalacién.** El **inversor** se **instala** entre **el generador fotovoltaico** y **el punto de conexién a la red.**

#### **2.2.11. Tecnologia GSM**

**Formalmente conocida como global sistema for movile comunication es** un **esténdar** mundial **para teléfonos méviles digitales creado por la SEPT** y **posteriormente desarrollado por el ETSI como una esténdar** para **los teléfonos méviles europeos, con la intencién de desarrollar una normativa que fuera adoptada mundialmente.** El **estandar es abierto, no propietario y evolutivo (aun en desarrollo)** y es **el esténdar predominante en Europa, asi como el mayoritario resto del** mundo.

**GSM** tiene **cuatro versiones principales basadas en las bandas: GSM-850,GSM-900, GSM-1800 y** GSM-1900, **GSM-900 (900 MHz) y GSM-1800(1,8 GHz) son utilizadas en** la mayor parte del mundo salvo en EEUU, Canadá y el **resto de| américa Iatina, lugares en los que se utilizan |as bandas de** GSM-850 **y GSM-1900 (1,9 GHZ), ya que en EEUU |as bandas de 900 y 800 MHz estén ya ocupadas**

para uso militar. Inicialmente, GSM utilizo la frecuencia de 900 MHz, pero tras su rápida expansión pronto se saturo el espacio radioeléctrico entorno a esa frecuencia por lo que las redes de telecomunicación pública empezaron a utilizar las frecuencias de 1800 a 1900 MHz, con lo cual es habitual que los equipos móvil de hoy en día sean tri banda.

El único servicio ofrecido por GSM y que no se encuentra en los sistemas analógicos más antiguos, es el que realmente nos interesa para este proyecto, el servicio de mensajes cortos por SMS (short message service), SMS es un servicio bidireccional para mensajes alfanuméricos cortos (hasta 160 bytes). Se muestra la arquitectura de una red GSM (véase la figura Nº 2.2) y sus principales componentes.

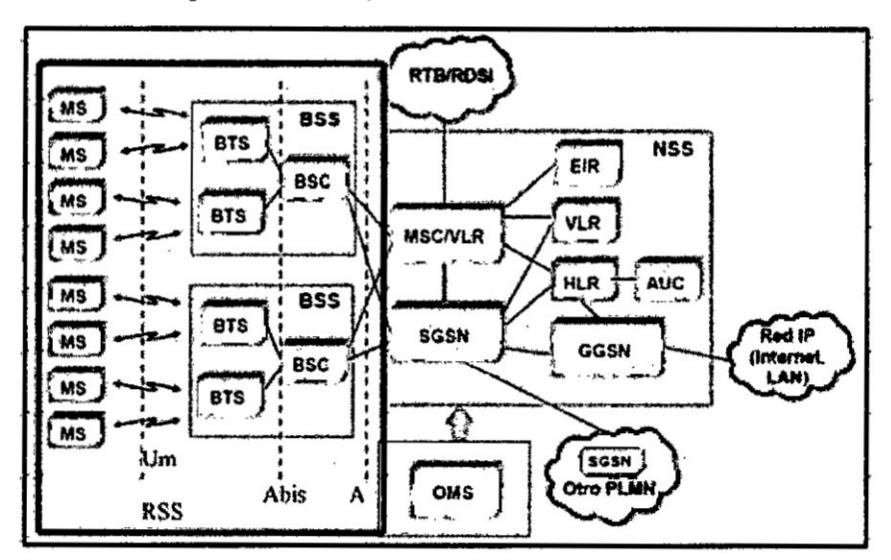

Fígura Nº 2.2: Arquitectura de una red GSM

Fuente: Red GSM. bibing.us.es/proyectos/abreproy/ 11141/fichero/PFC%252F4+Red+GSM.pdf

#### 2.2.12. Short Message Service - SMS

El servicio SMS (short message service) permite transferir un mensaje de texto corto (160 caracteres) entre una estacién movil y otra entidad **a** través de un centro de servicio. El servicio final ofrecido es una comunicación extremo-extremo entre la estación móvil y la entidad (véase la figura Nº 2.3). La entidad puede ser otra estación móvil o puede estar situado en una red fija. En el caso de envío de mensaje entre dos móviles, ambas partes son estaciones méviles.

- a. SM MT (short message mobile terminate point-to-point). Servicio de entrega de **un** mensaje desde el SC **hasta** un SM, la respuesta es un informa del obtenido.
- b. SM MO (short message mobile originated point-to.point). Servicio de entrega de un mensaje desde una SM hasta un SC, la respuesta es un informe de lo obtenido.

Figura Nº 2.3: Proceso de transmisión de un mensaje SMS

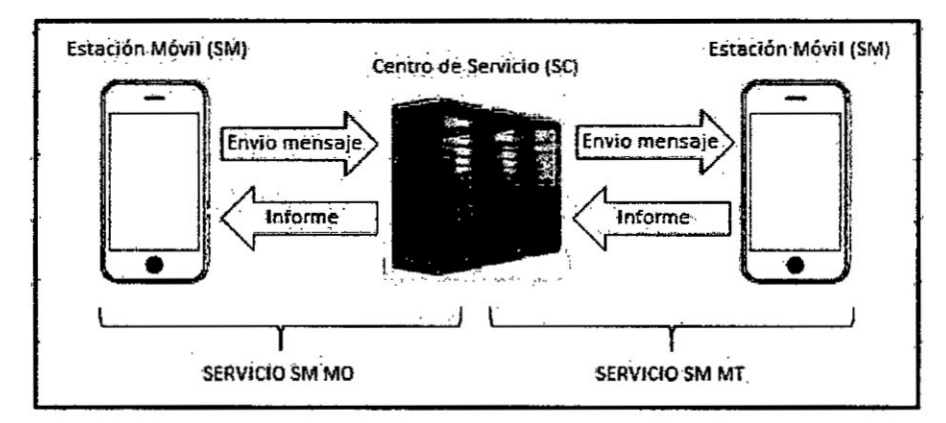

Fuente: Elaboración propia

### 2.2.13. comandos AT

Toda transacción comienza con las letras "AT" y a continuación de una acción que se encuentran definidas en un juego de instrucciones, los equipos procesan esta información y devuelven un resultado.

El lenguaje ha sido diseñada para configurar MODEMS, los equipos GSM han adoptado muy bien estos comandos, por **lo que la gran mayoria de celulares poseen un juego de instrucciones con la cua| se realizan ejecuciones mediante el equipo, es decir es posible realizar llamadas** y **enviar mensajes SMS. Debido a que los servicios que se pueden utilizar mediante comandos** AT **(véase la tabla N°** 2.2), **se extendieron** , **razonablemente, se realizé una ampliacién sumando nuevos comandos.**

**Tabla** N034 **2.2: Lista de comandos** AT **del médulo SlM90D**

| Comando            | <b>Descripción</b>                                |  |  |
|--------------------|---------------------------------------------------|--|--|
| AT                 | Verifica si el módulo SIM900 está funcionando     |  |  |
|                    | adecuadamente para entrar en modo comando.        |  |  |
| AT+CGMI            | Retorna el nombre del fabricante                  |  |  |
| ATI                | Retorna la información del producto               |  |  |
| $AT+IPR=?$         | Retorna el Baud Rate que puede operar el SIM      |  |  |
| AT+IPR?            | Retorna   Baud Rate actual                        |  |  |
| AT+IPR=XXXX        | Configura la frecuencia deseada                   |  |  |
| AT+COPS?           | Retorna el nombre de la compañía Telefónica       |  |  |
| <b>AT+CGSN</b>     | Visualiza el IMEI del chip utilizado              |  |  |
| AT+CSCS?           | Selecciona el tipo de texto                       |  |  |
| AT+CSCS="XXX"      | Configura a tipo de texto                         |  |  |
| AT+CMGF?           | Retorna formato de un mensaje, ya sea PDU(0) o    |  |  |
|                    | SMS(1)                                            |  |  |
| AT+CMGS=04455XXXXX | Envía un SMS. El módulo reconoce Ctrl+Z y retorna |  |  |
|                    | "OK" si el SMS se envió correctamente             |  |  |
| AT+CMGL=ALL        | Retorna todos los mensajes que han llegado al SIM |  |  |
| ATD04455XXXXX;     | Ejecuta una llamada cualquier teléfono móvil, el  |  |  |
|                    | teléfono deberá estar en formato internacional    |  |  |
| <b>ATA</b>         | Contesta una llamada                              |  |  |
| <b>ATH</b>         | Cuelga una llamada                                |  |  |
| <b>AT+CPAS</b>     | Retorna el estado del MÓDEM.                      |  |  |
| AT+CSQ             | Retorna a calidad de la señal                     |  |  |
| AT+CMCF            | Selecciona el formato de los mensajes SMS (Modo   |  |  |
|                    | texto o modo PDU)                                 |  |  |
| AT+CMGR            | Lee un mensaje SMS almacenado                     |  |  |
| <b>AT+AMGS</b>     | Envía mensajes SMS                                |  |  |

**Fuente: Anexo comandos AT. www.prometec.net/comandos-at-gsm-gprs-gps/#** 

## 2.2.14. Microcontroladores

Los microcontroladores son computadores digitales integrados en un chip que cuenta con un microprocesador o unidad de procesamiento central (CPU), una memoria para almacenar el programa, una memoria para almacenar datos y puestos de entrada/salida. A diferencia de los microprocesadores de propésito general. como los que usa en los computadores PC, los microcontroladores son unidades autosuficiente y económicas.

El funcionamiento de los microcontroladores está determinado por el programa almacenado en su memoria. Este **puede** escribirse en distintos Ienguajes de programación, sin embargo los microcontroladores solo procesan datos binarios, la transformacién del lenguaje de programacién **a** datos binarios lo realizan el compilador y el grabador de datos. Ademés, la mayoria de los microcontroladores actuales pueden reprogramarse repetidas veces.

Los microcontroladores incorporan, principalmente una unidad lógica aritmética (ALU), memoria del programa, memoria de registros **y** pines Y/O. la ALU **s** la encargada de procesar los datos dependiendo **de** las instrucciones que se ejecuten, mientras que los pines son los que se encargan de comunicar al microcontrolador oon el **medio** extemo; la función de los pines puede ser de trasmisión de datos, y alimentacién de corriente para el funcionamiento de este o pines de control especifico.

### 2.2.15. PIC **C** Compiler

Es un software desarrollador **por** la manera CSS (véase la figura Nº 2.4), está diseñado específicamente para los

26

Microcontroladores PIC y cada aspecto del software esta optimizado para programar a este tipo de microcontroladores, a diferencia de otros compiladores estándar, incluye librerías, numerosas funciones de preprocesamiento y la mayor biblioteca de funciones iricorporadas. Esto proporciona un acceso único a los programadores de Microcontroladores PIC a características de hardware con un lenguaje de programación de alto nivel basado en C.

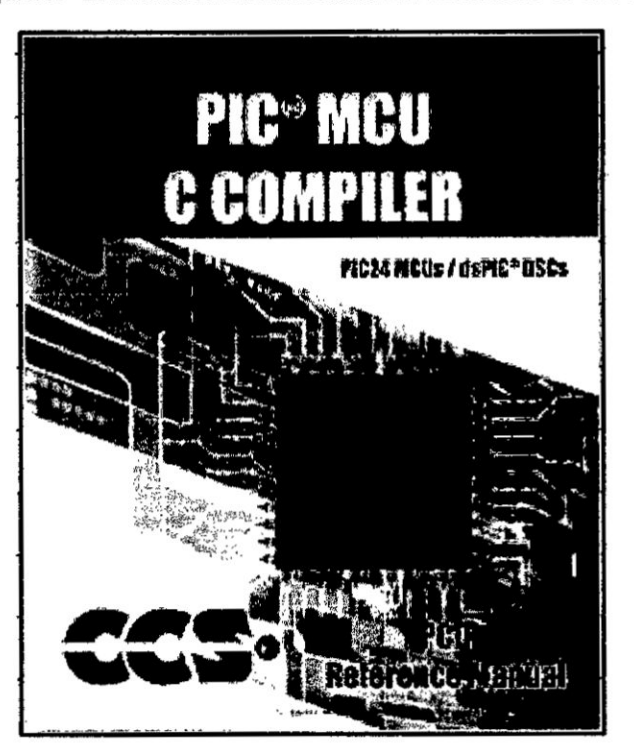

Figura Nº 2.4: Manual de referencia del software PIC MCU

Fuente: Books. www.ccsinfo.com/books.php

### 2.2.16. Simulador ISIS Proteus

PROTEUS es un software de simulación para circuitos eléctricos tanto análogos como digitales además de que te permite crear el layout del PCB y visualizarlo en 3D. Se compone en cuatro módulos principales

- a. ISIS: es el encargado de realizar el modelo esquemético del circuito, para ello cuenta con una Librería de más de 6,000 dispositivos tanto analégicos como digitales.
- b. ARES: se encarga de hacer Ia placa de circuito impreso (PCB) ademés de que puede posicionar autométicamente los componentes y hacer las pistas.
- c. PROSPICE: tal vez el componente més importante. **pues** se encarga de simular el comportamiento del circuito.
- d. VSM: Permite simular el comportamiento de un microcontrolador de las familias PIC, AVR y otras, solo **Ie** cargas el archivo HEX **y** PROTEUS lo simula, ademés puede interactuar con diferentes periféricos.

#### 2.3. Definición de términos

#### 2.3.1. PIN

En electrónica, se denomina pin, palabra inglesa que significa "clavija", a la terminal o patilla de cada uno de los contactos metélicos de un conector 0 de un componente fabricado de un material conductor de la electricidad. Estos se utilizan **para** conectar componentes sin necesidad de soldar nada, de esta manera **se** logra transferir electricidad **e** inforrnacién.

Para determinara la misión de cada uno de los pines de un dispositivos. se deberé consultar sus respectivas hojas de datos **o** datasheet.

### 2.3.2. ADC

Analog-digital converter es un circuito electrénico que convierte señales analógicas a números digitales discretos (ADC). **La** operacién contraria *es* realizada por un conversor digital-analégico (DAC).

Generalmente, un conversor analógico- digital es un dispositivo electrónico que convierte una entrada analógica de voltaje a un número digital. La salida digital puede utilizar diferentes esquemas de codificación, como binario, o complemento de dos binario. **La** resolucién de un conversor indica el número de valores discretos que este puede producir sobre un rango de valores de voltaje. Generalmente es expresado en bits.

La resolución puede también ser definida eléctricamente y expresarse en volts. La resolucién de voltaje de un conversor es equivalente a su rango total de medida de voltaje dividido el número de valores discretos.

### 2.3.3. VCC **<sup>V</sup>**

Proviene de la palabra en inglés Collector Supply voltaje, el *-* cua| *es* muy utilizado para referirse **a** pin de alimentacién positiva de un circuito integrado. Comúnmente admite voltaje esténdar como 12 voltios, 9 voltios, 5 voltios y 3.3 voltios.

### 2.3.4. GND

Histéricamente Ia . palabra proviene de| conductor de referencia més grande posible: el planeta Tierra y su traduccién al inglés ground. Es usado para nombrar al pin negativo de un circuito eléctrico pero también para referirse a los puntos que tienen potencial eléctrico igual a cero.

### III. VARIABLES **E** HIPOTESIS

#### 3.1. Definicién de las variables

De acuerdo **a** la **hipétesis** planteada, se establecié Ia relacion de las variables de la investigación, las cuales son:

### 3.1.1. Variables dependientes

Variable Y *=* Medida Variables Fotovoltaicas

3.1.2. Variables independientes

Variable X *=* Modelo de Sistema Telemetria GSM.

### 3.2. Operacionalizacién de **Variables** .

Establecido las variables de la investigación, se consideraron los indicadores, que se muestran en la tabla siguiente:

Variable **X** *=* Modelo de Sistema Telemetria GSM. *-*

| lltem | Nombre del Indicador                                                                                     | Formulación del Indicador                               | Variable       |
|-------|----------------------------------------------------------------------------------------------------|---------------------------------------------------------|----------------|
|       | $\Delta$ VK : Variación de Tensión                                                                       | $\Delta V_K(\%) = \frac{(V_K - V_N)}{V_N} \times 100\%$ | $X_1$          |
| 2     | NIC: Número de interrupciones promedio<br>por cliente                                                    | $NIC = \frac{\sum C_i}{C}$                              | $X_2$          |
| 3     | DIC: Duración ponderada acumulada de<br>interrupciones promedio por cliente                              | $DIC = \frac{\sum (C_i \times d_i \times K_i)}{C}$      | X <sub>2</sub> |
| 4     | N por alimentador MT: Número total de<br>Interrupciones originadas fuera de la SER<br>por alimentador MT | Cuenta interrupciones por<br>alimentador MT por SER     | $X_3$          |

Tabla Nº 3.1: Lista de variables independientes

Fuente: Elaboración propia

*\_* Variable **Y** *=* Medida Variables Fotovoltaicas

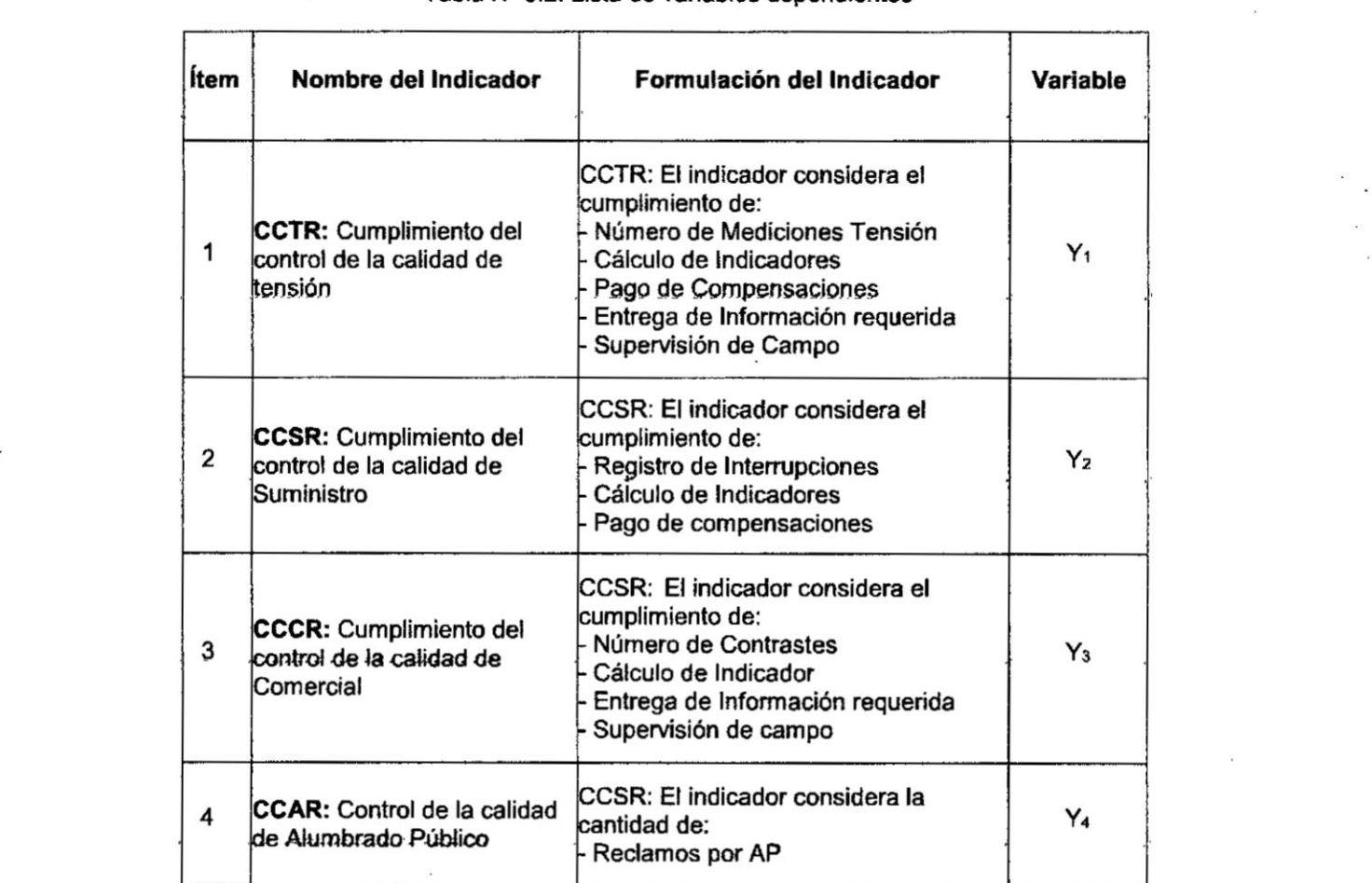

#### Tabla Nº 3.2: Lista de variables dependientes

Fuente: Elaboracién propia

#### 3.3. Hipótesis general e hipótesis específica

3.3.1. Hipétesis general

El modelo mediante un Sistema de Telemetria con tecnologia GSM **se** permitiré el Monitoreo de Variables Fotovoltaica en poblaciones Domesticas Rurales.

#### 3.3.2. Hipótesis especifica

- a. Utilizando un microcontrolador se puede obtener las variables eléctricas fotovoltaicas.
- b. Utilizando una tarjeta GSMIGPRS **se** puede transmitir la

data mediante un SMS.

- c. Utilizando una tarjeta GSM/GPRS se puede recibir Ia data de un SMS.
- d. Diseñando una interfaz gráfica en Visual Basic se puede monitorear las variables eléctricas fotovoltaicas.

### IV. METODOLOGIA

#### 4.1. Tipo de lnvestigacion

El Tipo de investigacién es Descriptiva y aplicada, debido **a** que se tomará en consideración los indicadores ya establecidos en la Normativa **para** Telemetria Respective y que se aplican para el . control de la calidad del servicio actualmente en el pais.

#### 4.2. Diseño de la Investigación

El diseño de la investigación está orientada a la mejora del monitoreo de variables fotovoltaicas en poblaciones rurales mediante un modelo telemétrico controlado por la Tecnología GSM, esto permita monitorear el estado de la calidad rural en periodos semestrales. Está encargado de obtener los parámetros eléctricos del sistema fotovoltaico, mediante conversión de señales analógicas a señales digitales, sensor de temperatura para baterías y sensor de corriente altema. Se procesé estos parémetros, concateno una cadena de texto basada en los parémetros principales; se envió esta información al módulo emisor /receptor mediante comandos AT; y se envié los datos a través de SMS. Se recibié los datos en el médulo receptor y se visualizé los datos en una interfaz gráfica realizada en Visual Basic.

El diseño del sistema de telemetría se divide en dos módulos con funciones específicas:

- a. Médulo de adquisicién de datos
- b. Módulo emisor/receptor

### 4.2.1. Módulo de adquisición de datos

El diseño de este módulo considera los parámetros eléctricos necesarios para la detección de problemas en los sistemas fotovoltaicos domésticos. Para ello se ha identificado el diagrama general de una instalación doméstica en zonas rurales (véase la figura Nº 4.1).

Fígura Nº 4.1: Diagrama general de una ínstalación doméstica en zonas rurales

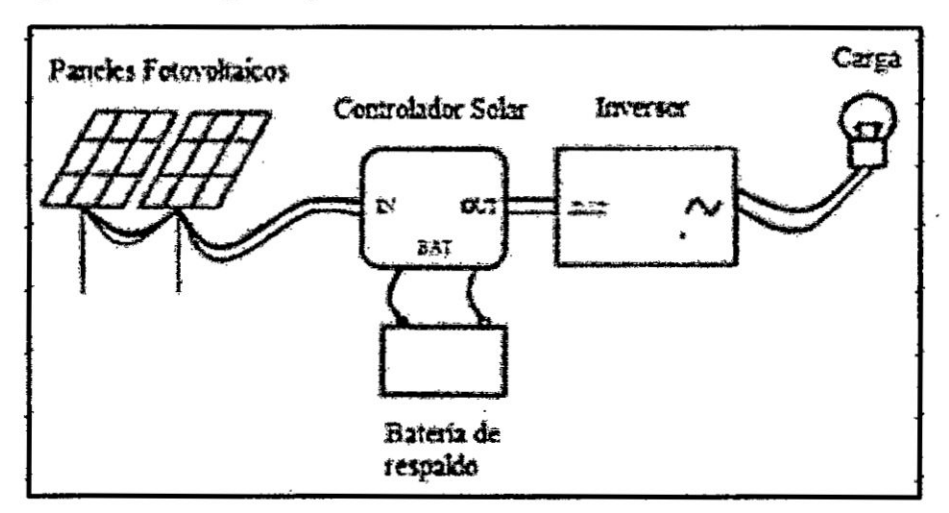

Fuente: Elaboración propia

- a. Voltaje de entrada al controlador de carga: Esta variable determina el funcionamiento del sistema fotovoltaico.
- b. Voltaje de carga en las baterías: Es el voltaje que el controlador entrega a las baterías, regula el voltaje de entrada para cargar a la batería de manera correcta.
- c. Temperatura de la batería: La temperatura de las baterías está ligado directamente a la vida útil de la misma, la temperatura de la batería debe oscilar entre -20 °C a + 45 °C. Para poder medir esta variable, es necesario un sensor que transforme la temperatura en una variable eléctrica.
- d. Voltaje de entrada en el inversor: Es el voltaje continuo y estable que proviene del controlador e ingresa al inversor,

este voltaje debe estar por encima de 11.4 VDC según las especificaciones técnicas del fabricante.

- e. Corriente consumida por la carga: Es el consumo de corriente que la carga requiere para funcionar. Es necesario de un sensor de corriente alterna.
- instalación fotovoltaica: todas tas f. Código đě instalaciones fotovoltaicas que implementen el sistema de monitoreo deben estar identificadas con un número de 4 dígitos, servirá para que el receptor pueda identificar de que instalación previenen estos valores.

Los parámetros anteriormente descritos son parte del sistema fotovoltaico (véase la figura Nº 4.2).

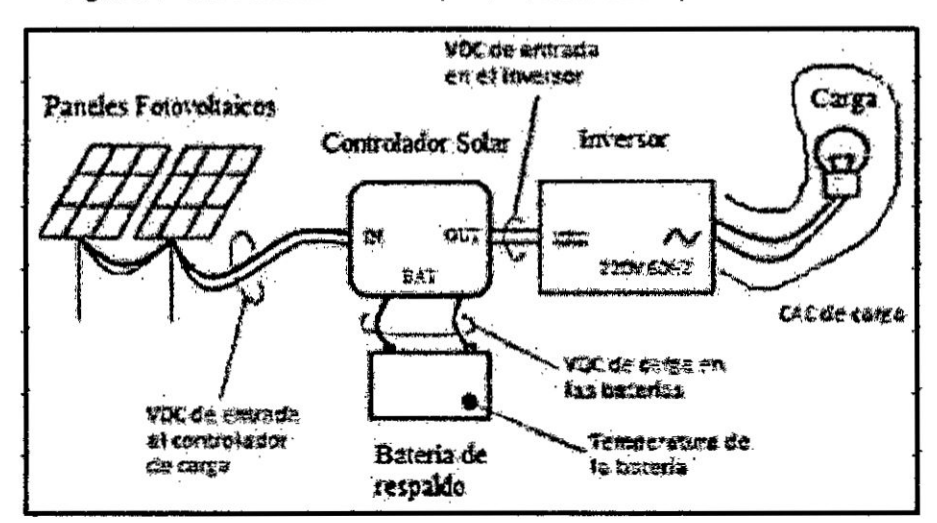

Figura Nº 4.2: Variables a medir por el módulo de adquisición de datos

Fuente: Elaboración propia

Se realizó las mediciones a través de un conversor analógico digital, está integrado en un microcontrolador. Se escogió el microcontrolador PIC 18F4550 por la cantidad canales analógicos, la resolución de la señal y la velocidad del procesador.

### a. Microcontrolador PIC 18F4550

Es un microcontrolador de la familia de gama alta de microchip, cual consta de 40 pines físicos y una memoria de programa de 32 KB (véase la figura Nº 4.3), las características técnicas de dispositivo se describen a continuación:

- ← Microcontrolador con modulo USB 2.0.
- $\checkmark$  35pines Y /O disponibles
- √ Oscilador externo de dos modos hasta 48 MHz

 $\ddot{\phantom{a}}$ 

- $\checkmark$  ADC de 10 Bits y 13 canales: permite una mayor resolución en las lecturas de los voltajes análogos.
- ✓ Tecnología nano watt
- √ USAR, SPP
- $\checkmark$  SPI,  $I^2C$
- ← Función del pin MCLR opcional
- ← Brow-out Reset de valor programable

Figura Nº 4.3: Microcontrolador PIC 18F4550 y PIC 18F4455

| MCLR/VPP/RE3<br>RAD/AND -<br>$RA1/AN1$ $\rightarrow$<br>RA2/AN2/VREF-ICVREF<br>RA3/AN3/VREF+<br>RA4/T0CKI/C1OUT/RCV<br>RA5/AN4/SS/HLVDIN/C2OUT<br>RE0/AN5/CK1SPP --<br>RE1/AN6/CK2SPP<br>RE2/AN7/OESPP<br>VDD -<br><b>VSS</b> | $\bullet$<br>10 <sub>1</sub><br>11<br>÷<br>FT.<br>12 | ຂ<br>49<br>4<br>u.<br>u<br>$\ddot{\bm{x}}$<br>∞<br>កក | $\rightarrow$ RB7/KBI3/PGD<br>40<br>RB6/KBI2/PGC<br>39<br>RB5/KBI1/PGM<br>38<br>37<br>RB4/AN11/KBI0/CSSPP<br>RB3/AN9/CCP2 <sup>(1)</sup> NPO<br>36<br>35<br>RB2/AN8/INT2/VMO<br>RB1/AN10/INT1/SCK/SCL<br>34<br>33<br>- RBO/AN12/INTO/FLTO/SDI/SDA<br>$-$ VDD.<br>32<br>31<br>—— Vss<br>- RD7/SPP7/P1D<br>30<br>29<br>→ RD6/SPP6/P1C |
|----------------------------------------------------------------------------------------------------|------------------------------------------------------|-------------------------------------------------------|----------------------------------------------------------------------------------------------------|
|                                                                                                    |                                                      |                                                       |                                                                                                    |
|                                                                                                    |                                                      |                                                       |                                                                                                    |
|                                                                                                    |                                                      |                                                       |                                                                                                    |
|                                                                                                    |                                                      |                                                       |                                                                                                    |
|                                                                                                    |                                                      |                                                       |                                                                                                    |
|                                                                                                    |                                                      |                                                       |                                                                                                    |
|                                                                                                    |                                                      |                                                       |                                                                                                    |
| OSC1/CLKI                                                                                                    | 13                                                   |                                                       | RD5/SPP5/P1B<br>28                                                                                                    |
| OSC2/CLKO/RA6                                                                                                    | 14                                                   |                                                       | 27<br>- RD4/SPP4                                                                                                    |
| $RC0/T10SO/T13CKI$ $\rightarrow$                                                                                                    | 15                                                   |                                                       | 26<br>- RC7/RX/DT/SDO                                                                                                    |
| RC1/T1OSI/CCP2 <sup>(1)</sup> /UOE                                                                                                    | 16                                                   |                                                       | 25<br>► RC6/TX/CK                                                                                                    |
| $RC2ICCP1P1A = 111$                                                                                                    |                                                      |                                                       | <b>ENGINE ROS/DIAVP</b><br>24                                                                                                    |
| <b>VUSB</b>                                                                                                    | 18<br>п                                              |                                                       | 23<br>$+$ RC4/D-NM                                                                                                    |
| RD0/SPP0                                                                                                    | 19                                                   |                                                       | RD3/SPP3<br>22                                                                                                    |
| RD1/SPP1                                                                                                    | 20                                                   |                                                       | 21 T<br>RD2/SPP2                                                                                                    |

Fuente: PIC 18F4550. ww1.microchip.com/

downloads/en/devicedoc/39632c.pdf

#### b. Adquisición de Datos

La resolución de lectura ADC está configurada para trabajar con 10 bits (valores que van del 0 a 1023) el cual es compatible con el microcontrolador seleccionado. En la figura 9 se observa el diagrama de conexión para una lectura análoga por el pin AN0 del Microcontrolador (véase la figura Nº 4.4), el viaje variable a medir está representado por un potenciómetro utilizado como divisor de tensión, así mismo el microcontrolador está conectado con su respectivo oscilador de 20 MHz:

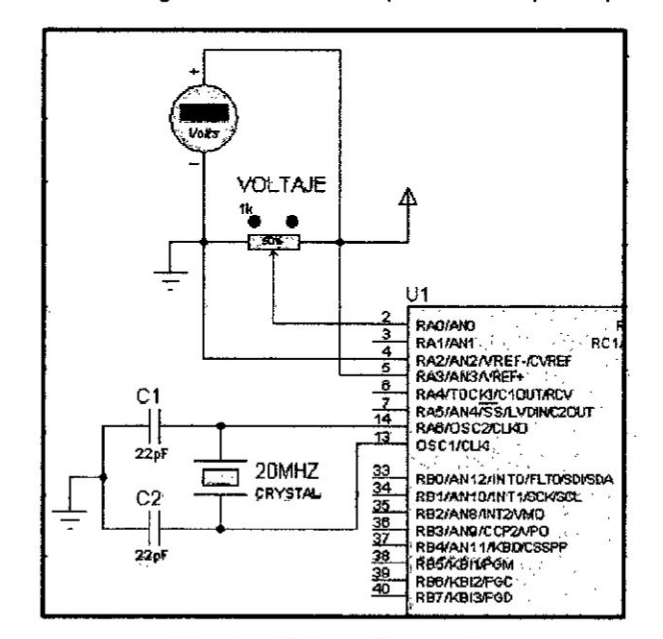

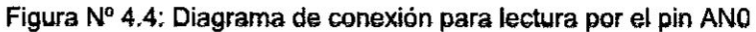

Fuente: Elaboración propia

La configuración se realiza por cada variable monitoreada del sistema fotovoltaico. Sin embargo para las variables que no corresponden a voltajes continuos (Temperatura de la Batería y Corriente alterna de la carga) de hacen uso de dos sensores.

#### c. Sensor **de** Temperatura **para** Baterias

El sensor NTSAOXH103 es un sensor de tipo termistor NTC (Disminuye su resistencia cuando Ia temperatura aumenta), de resistencia equivalente a 10K $\Omega$  a 25°C. Este sensor se conecta al terminal negativo de la batería y con ello se obtiene **su** temperatura aproximada. El resultado es una resistencia variable en sus terminales. La relacién resistencia-temperatura se expresa mediante Ia siguiente ecuacién:

$$
R_t = R_{\infty} * e^{\frac{-B}{T}}
$$

Donde:

R<sub>t</sub> = Resistencia de la temperatura

R.,,= **Resistencia** de referencia. cuando la temperatura **es** infinita.

**B** = Constante característica del termistor, según fabricante: 3380. **<sup>A</sup>**

**T** *=* Temperatura Absoluta.

En la practica no es posible establecer una resistencia infinita para una temperatura infinita como referencia, por lo que el fabricante recomienda utilizar una referencia de 25°C (298.15 °K) Ia cua| es de resistencia equivalente igual a 10KΩ. Entonces R<sub>∞</sub>, se reemplaza por R25, la ecuación queda expresada de la siguiente manera.

$$
R_t = R_{25} * e^{\frac{B}{T} \frac{B}{T_{25}}}
$$

Utilizando los valores de los parámetros que proporciona el fabricante y utilizando Ia contante B=3380 y reemplazando en la ecuación 2 para obtener la ecuación de la resistencia equivalente del termistor como:

$$
R_t = 100K\Omega * e^{\frac{4250}{T} - \frac{4250}{298.15}}
$$

Se despeja la variable T:

$$
T = \frac{3380}{\text{Ln}(\frac{R_t}{0.645})}
$$

Se observa la curva resistencia vs temperatura (véase la figura Nº 4.5) característica del termistor NTC como resultado de la ecuación 4:

Figura Nº 4.5: Curva característica de un termistor NTC

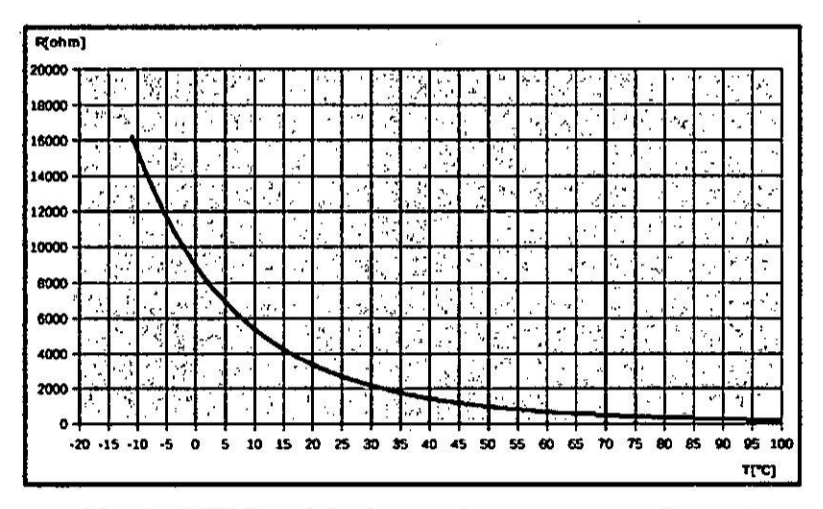

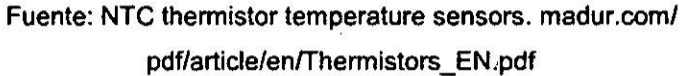

Para realizar la lectura de voltaje variable utilizando la resistencia variable del sensor, es necesario realizar un circuito divisor de voltaje (véase la figura Nº 4.6).

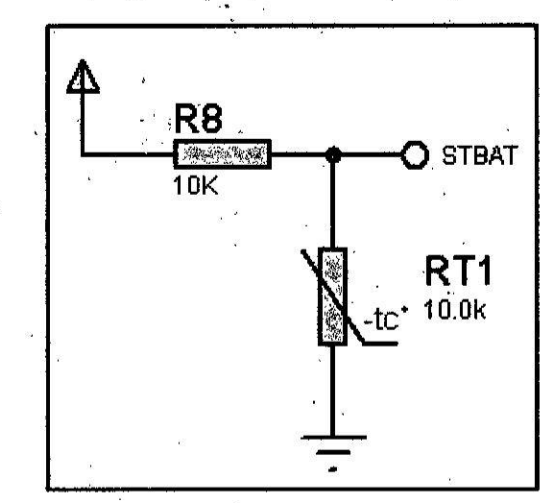

Figura Nº 4.6: Configuración de termistor como un divisor de voltaje

Fuente: Elaboración propia

$$
Voltage = 5 \frac{R_t}{R_t + 100K}
$$

$$
R_t = \frac{500000}{5 - Voltaire}
$$

Se observa el sensor de temperatura NTSAOXH103 en presentación tipo ojal (véase la figura Nº 4.7).

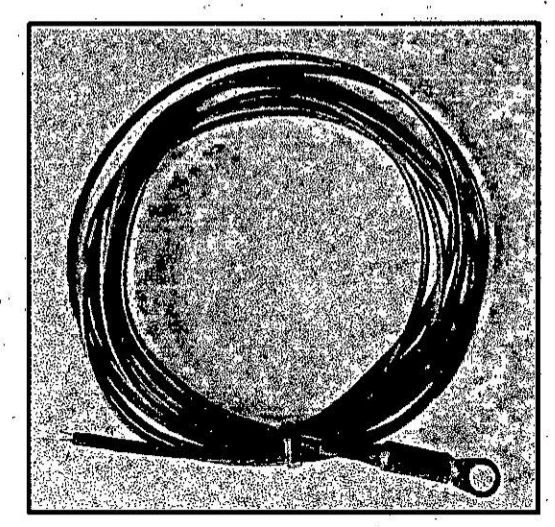

Figura Nº 4.7: Termistor en presentación de ojal para batería

Fuente: NTC thermistor temperature sensors. madur.com/ pdf/article/en/Thermistors\_EN.pdf

39

#### d. Sensor de Corriente Alterna

El sensor de corriente ACS712 (véase la figura  $N^{\circ}$  4.8) funciona intemamente con un sensor de efecto **Hall** que detecta el campo magnético que se produce por induccién de la corriente que circula por la línea que está midiendo.

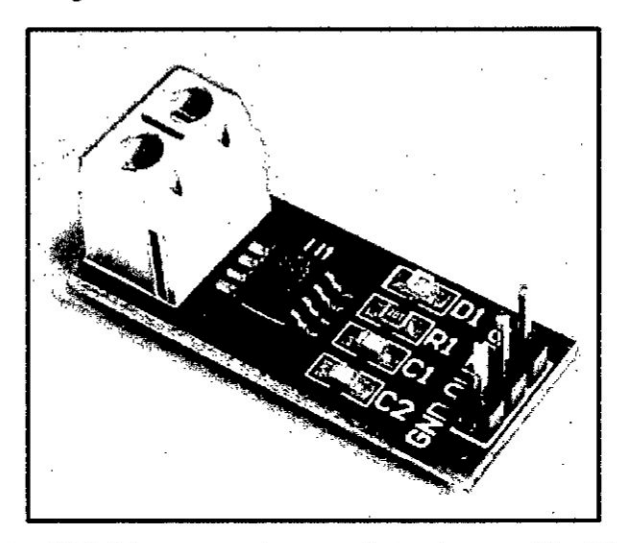

Figura Nº 4.8: Sensor ACS712 en un módulo

Fuente: ACS712. www.naylampmechatronics.com/blog/48\_tutorialsensor-de-corriente-acs712.htm|

El sensor de corriente ACS712 genera 2.5 voltios entre sus terminales GND y VCC para una corriente de 0A, a partir de alli incrementa proporcionalmente de acuerdo a la sensibilidad del sensor, teniendo una relación lineal entre la salida de voltaje de| sensor **y** la corriente la cual resulta en una línea recta en una gráfica Voltaje vs Corriente donde la pendiente es sensibilidad **y** la interseccién en el eje Y es 2.5 voltios.

La ecuacién de la recta que proporciona el fabricante esta expresa en la siguiente ecuacién.

$$
V = m * I + 2.5
$$

Dénde:

- */* 034V" es el voltaje continuo que entrega el sensor.
- √ "m" es la sensibilidad del sensor la cual es igual a 185mV/A, según los datos que proporciona el fabricante.
- $\checkmark$  "I" la corriente a medir.

Reemplazando el valor de intensidad que indica el fabricante e igual a 185mV/A, Ia ecuacién **7** queda expresada con:

$$
V = 0.185 * I + 2.5
$$

Se despeja I y se obtiene la ecuación final:

$$
I=\frac{V-2.5}{0.185}
$$

Para la configuración del módulo del conversor análogo digital del microcontrolador es necesario establecer los límites de voltajes (véase la tabla Nº 4.1) de entrada en los pines anélogos de cada uno respectivamente.

Estos límites pueden estar definidos por hardware o software, para ello es necesario analizar los rangos de entradas de voltajes en los pines anéiogos.

Tabla Nº 4.1: Voltajes min y max de las variables fotovoltaicas

| Variable                                  | <b>Identificador</b> | Voltaje<br>mínimo (v) | Voltaje<br>Máximo (v) |
|-------------------------------------------|----------------------|-----------------------|-----------------------|
| VDC de entrada al<br>controlador de carga | PFV                  | 0                     | 19                    |
| VDC de carga en las<br>baterías           | BAT                  | 11,4                  | 14                    |
| VDC de entrada en el<br>inversor          | INV                  | 0                     | 12                    |
| Temperatura de la<br>batería              | <b>STBAT</b>         |                       | 5                     |
| CAC de carga                              | <b>ILOAD</b>         | 2,5                   | 5                     |

Fuente: Elaboración propia

**41**

Con la información (véase la tabla Nº 4.1), se definen los parámetros mínimos y máximos redondeados:<br><mark>✓ Vref (-) = 0 voltios</mark>

$$
\checkmark \ \ \text{Vref (-)} = 0 \ \text{voltios}
$$

$$
\sqrt{\text{Vref } (+)} = 20 \text{ voltios}
$$

Se calcula Ia resolucién de las lecturas analégicas **en** las entradas de| microcontrolador, **es** decir el riivel minimo que debe variar el voltaje anélogo de entrada para **un** cambio en el valor entero digital en la conversién, es decir Ia sensibilidad:

Resolución = 
$$
\frac{\text{(Vref(+) - Vref(-))}}{\text{(cantidad de numeros en 10 bits)}} = \frac{20}{1024}
$$

$$
= 19,53 \text{ mV}
$$

La operación de conversión análoga a digital del microprocesador, esté representada por la siguiente ecuacién:

Value (10 bits) = 
$$
1024 + (\frac{V}{Vref(+) - VREF(-)})
$$

Donde:

- $\checkmark$  Valor (10 bits): es el resultado digital de la lectura que varía *<sup>&</sup>gt;* entre 0 y 1023.
- **/** V: voltaje anélogo en la entrada de| Microcontrolador. **su** valor varia entre 0 y'20 voltios.
- $\checkmark$  Vref(-) = 0 voltios
- $\checkmark$  Vref(+) = 20 voltios

# e. Circuito Electrénico de| Médulo **de** Adquisicién 'de Datos

Para la protección del módulo de adquisición de datos es necesario utilizar un circuito regulador de voltaje, el cual hace posible trabajar con 5v utilizando el voltaje preveniente del sistema fotovoltaico, se observa Ios resultados de las pruebas de| dispositivo 78L05 (véase la tabla N° 4.2) extraidos de la hoja de **datos** de| fabricante y **su** rango de operacién.

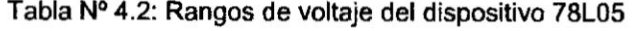

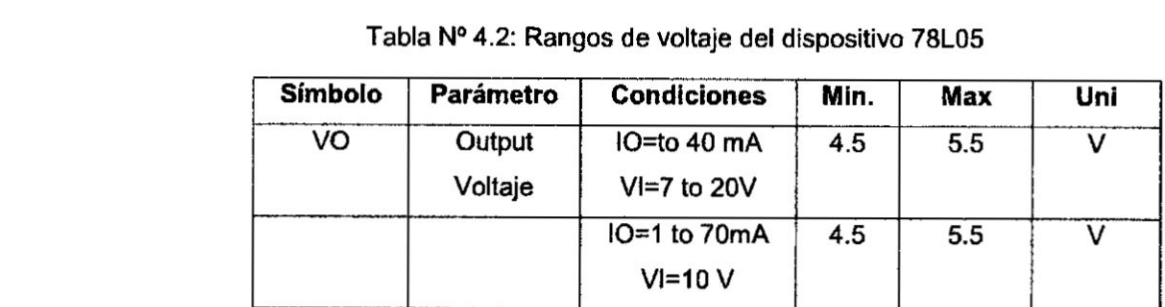

Fuente: 78LO5. html.al|datasheet.com/htm| pdf/888512/SEMTECH\_ELEC/78L05/862/1/78L05.html

Adicionalmente el fabricante sugiere para mejorar la señal eléctrica, disminuir el rizado, colocar dos condensadores cerémicos 0.33uF y 0.1uF (véase la figura N° 4.9) uno en la entrada y otro en la salida.

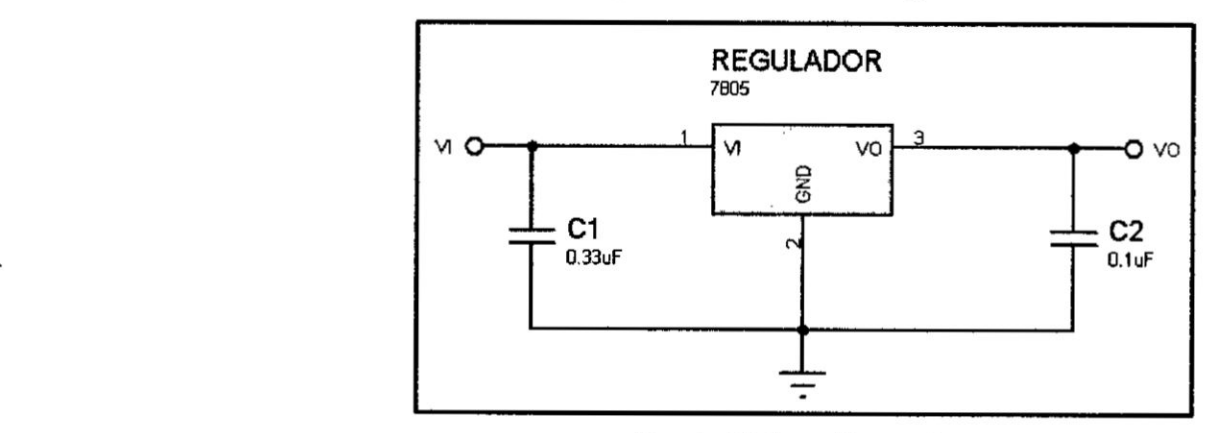

Figura Nº 4.9: Diagrama de conexión del regulador de tensión 78L05

Fuente: Elaboracién propia

| Tabla Nº 4.3: Pines utilizados del PIC 18F4550 |                       |                  |                |                   |
|------------------------------------------------|-----------------------|------------------|----------------|-------------------|
|                                                |                       |                  |                |                   |
| Definición                                     | ldentific<br>ador     | Pin              | Tipo           | <b>Nume</b><br>ro |
| Alimentación Positiva                          | <b>VCC</b>            | <b>VDD</b>       | Alimentación   | 11                |
| Alimentación<br>Negativa                       | <b>GND</b>            | <b>VSS</b>       | Alimentación   | 12                |
| Oscilador                                      | $\tilde{\phantom{a}}$ | OSC <sub>1</sub> | Oscilación     | 13                |
| Oscilador                                      | ۰                     | OSC <sub>2</sub> | Oscilación     | 14                |
| Botón de reinicio<br>general                   | <b>MCLR</b>           | <b>MCLR</b>      | Entrada        | 1                 |
| VDC de carga e las<br>baterías                 | <b>BAT</b>            | AN <sub>8</sub>  | Entrada        | 35                |
| Temperatura de la<br>batería                   | <b>STBAT</b>          | AN9              | Entrada        | 36                |
| VDC de entrada en<br>el inversor               | <b>INV</b>            | <b>AN10</b>      | Entrada        | 34                |
| CAC de carga                                   | <b>I-LOAD</b>         | <b>AN11</b>      | Entrada        | 37                |
| VDC de entrada al<br>controlador de carga      | PFV                   | <b>AN12</b>      | Entrada        | 33                |
| Transmisión serial                             | <b>SERIAL</b>         | <b>TX</b>        | Salida         | 25                |
| Recepción serial                               | <b>SERIAL</b>         | <b>RX</b>        | Entrada        | 26                |
| Transmisión USB+                               | <b>USB</b>            | D+               | Entrada/Salida | 24                |
| Transmisión USB-                               | <b>USB</b>            | D-               | Entrada/Salida | 23                |

Tabla Nº 4.3: Pines utilizados del PIC 18F4550

Fuente: Elaboración propia

Para ejecutar el envío de información por el protocolo RS232 cada **6** horas, se hace uso de| contador TIMER **<sup>1</sup>** del Microcontrolador PIC 18F4550. Este Microcontrolador posee cuatro contadores TIMERO, TIMER1; T|MER2 y TIMER3. sin embargo por la duracién del tiempo que **se** necesita y la precision de conteo el TIMER1, este resulta adecuado.

TIMER1 es un contador de **16** bits (de 0 a 65536) que utiliza la frecuencia de| reloj externo de 20 MHz referencia y **un** preescalador para determinar el tiempo de los pasos **de** conteo. Cuando un contador supera **su** ultimo valor admitido (en este caso 65536) se denomina desbordamiento u overflow. Para determinar cuánto tiempo demora al TIMER1 para desbordarse, el fabricante proporciona Ia siguiente formula:

Desbordamiento ,

$$
a = \frac{4}{f \cdot \text{oscilador}} * \text{Pre} - \text{escalador} * (65536 - \text{TIMER1})
$$

El Pre-escalador de| TIMER1 retarda el desbordamiento por **'** multiplicacién de| tiempo de pulso de reloj, es **asi** como puede utilizar 1, 2, **4** u 8 pulsos de reloj por cada paso de conteo. El valor de TIMER1 puede configurarse para que no inicie un conteo desde el valor de 0, sino desde cualquiera de sus valores posibles (entre 0 y 1023).

*Se* determinar el tiempo méximo que demora TIMER1 en desbordarse, **esto** sucede cuando el pre-escalador sea el méximo posible, y el TIMER1 comience el conteo en 0:

$$
\frac{4}{20 \text{Mhz}} * 8 * (65536 - 0) = 0,1048576
$$
 segundos

El tiempo calculado no es suficiente para demorar las 6 **horas** que se requieren para evitar Ia infonnacién, por lo que en la ecuacién 14 se convierte valor de horas **a** segundos, esto permite determinar las veces que se desborda el TIMER1 para el tiempo requerido:

 $\frac{6 \text{ horas}}{0.1048576 \text{ segments}} = \frac{21,600 \text{ segments}}{0.1048576 \text{ segments}} \approx 206$ 

El desbordamiento de un contador es **un** vector de interrupcién del microcontroiador 18F4550, es **decir cada** vez que el TIMER1 se desborda **la** secuencia de programación se interrumpe y "salta" a una subrutina predefinida, esto se explica con mayor detalle en el punto

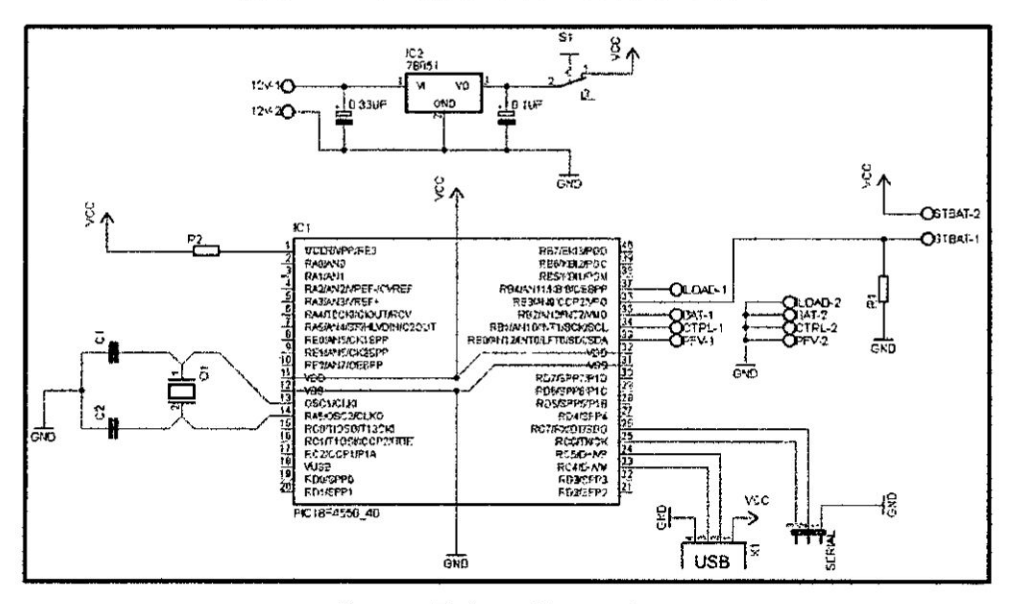

Figura Nº 4.10: Esquema del módulo en EAGLE

 $\hat{\boldsymbol{\epsilon}}$ 

Ŷ.

Fuente: Elaboración propia

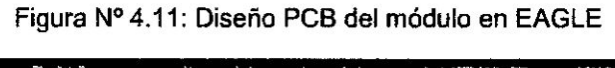

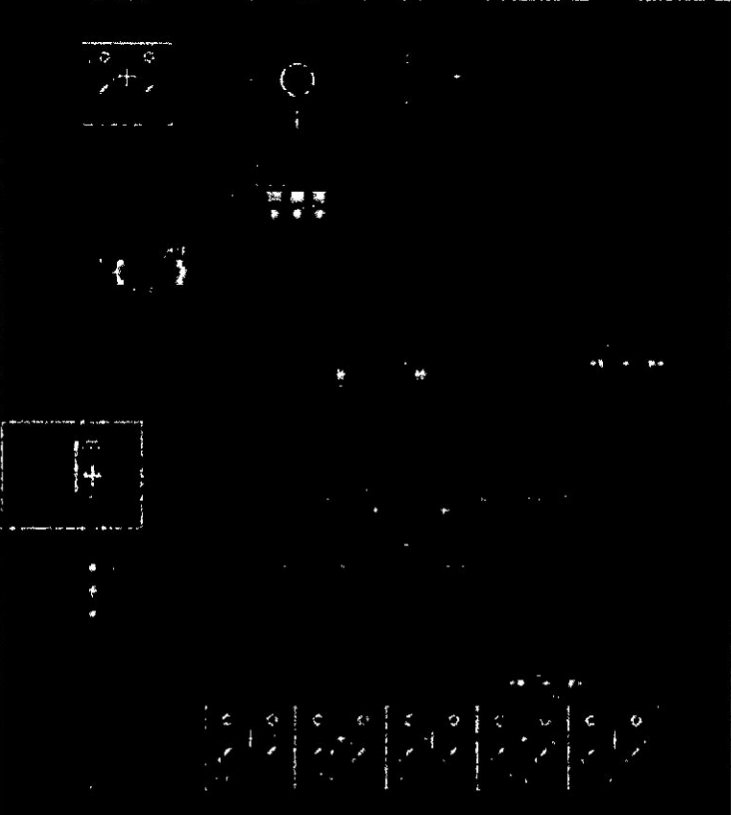

Fuente: Elaboración propia

 $\bar{\bar{z}}$ 

### f. Programa del Módulo de Adquisición de Datos

Basado en el análisis previo sea elaborado un diagrama del flujo del módulo de Adquisición de Datos (véase la figura Nº 4.12).

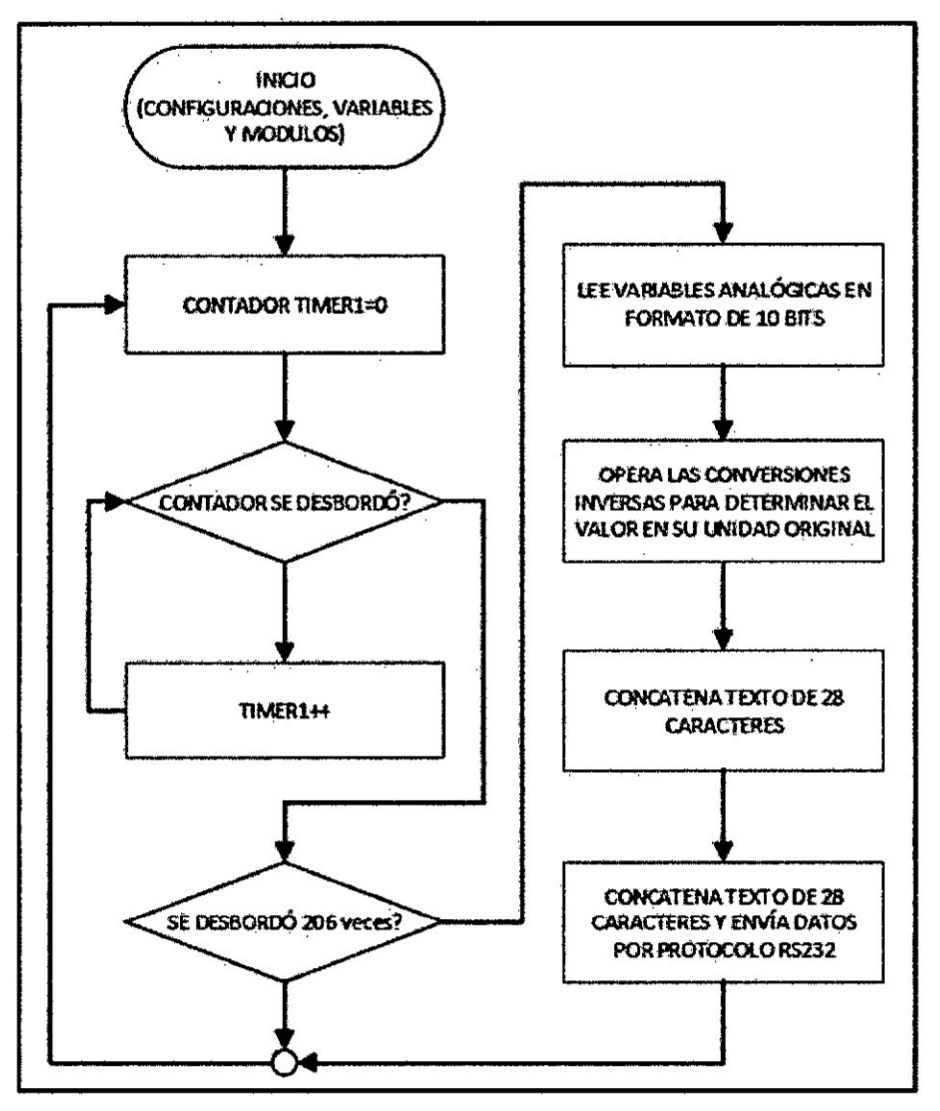

Figura Nº 4.12: Diagrama de flujo del módulo de adquisición de datos

Fuente: Elaboración propia

El programa está elaborado en lenguaje de programación C++. Se observa el inicio del programa (véase la figura Nº  $4.13)$ configuraciones iniciales: las tipo con de microcontrolador, resolución del módulo ADC, frecuencia de oscilación del reloj externo, configuración del módulo serial e inclusión de librerías necesarias

Figura Nº 4.13: Segmento del programa, configuraciones iniciales del programa

| #include <16f4550.h>                  | //Definimos la libreria del PIC a utilizar.                                |
|---------------------------------------|----------------------------------------------------------------------------|
| #device adc=10                        | //Establecemos la conversión analógica diqital a 10 bits.                  |
| <b>#FUSES BS, MCLR, FUT, BROWNOUT</b> | //Definimos las utilidades del PIC.                                        |
| ${true$ delay (clock=20000000)        | //El oscilador que estamos usando.                                         |
|                                       | #use xs232(baud=9600, xmit=pin c6, rcv=pin c7, bits=8) //Velocidad serial. |
| #include <math.h></math.h>            |                                                                            |

Fuente: Elaboración propia

Figura Nº 4.14: Segmento del programa, variables del programa

| float PFV, BAT, INV, STBAT, ILOAD; | float PFV_1, BAT_1, INV_1, STBAT_1, ILOAD_1, RT: //Declaración de variables auxiliares.<br>//Declaración de variables del sistema. |
|------------------------------------|----------------------------------------------------------------------------------------------------|
| long CODIGO=1243;                  | //Codigo del sistema fotovoltaico.                                                                                                 |
| $long$ $1-0$ :                     | //Variable auxiliar.                                                                                                    |

Fuente: Elaboración propia

Se escriben las instrucciones necesarias para que se realice las lecturas analógicas (véase la figura Nº 4.15) se configura el canal y luego se almacena el valor en una variable. Esto se realiza un canal a la vez.

Figura Nº 4.15: Segmento del programa, lectura de señales analógicas

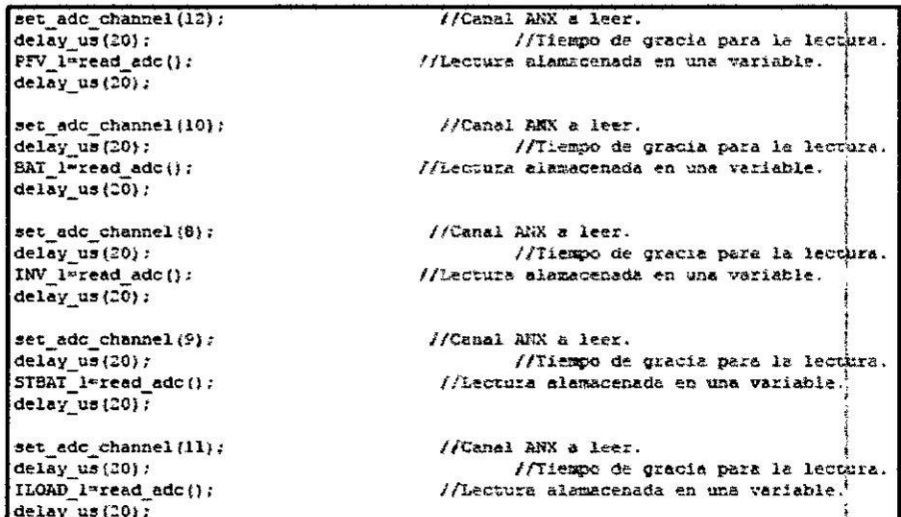

Fuente: Elaboración propia

Almacenado las variables, se procede realizar la operación inversa para obtener el valor en su unidad de medida real:

$$
Value (10 \text{ bits}) = 1024 * (\frac{V}{Vref(+) - Vref(-)})
$$

Se despeja el valor V:

$$
V = \text{Valor} (10 \text{ bits}) * \frac{(\text{Vref}(+) - \text{Vref}(-))}{1024}
$$

Se reemplaza los parámetros Vref(+)=20 y Vref(-)=0:

$$
V = \text{Valor} (10 \text{ bits}) * \frac{20}{1024}
$$

Se aplica esta ecuación en el programa para PFV, BAT y CTR (véase la figura Nº 4.16)

Figura Nº 4.16: Segmento del programa, valores PFV, BAT, INV

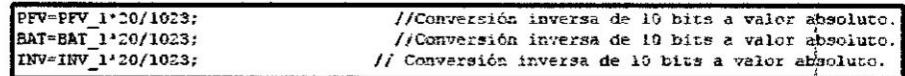

Fuente: Elaboración propia

Sin embargo para los valores ILOD y STBAT, es necesario aplicar los factores de conversión de la relación voltaje -Magnitud, en la ecuación 8 se tiene:

$$
V = 0.185 * I + 2.5
$$

Se Despeja I y se obtiene la expresión final:

$$
I = \frac{(V - 2.5)}{0.185}
$$

#### Figura **N034** 4.17: **Segmento de| programa, valor ILOAD**

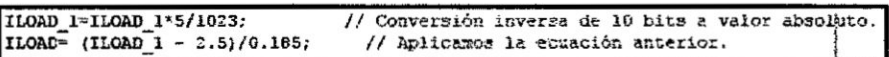

**Fuente: Elaboracién propia**

$$
R_t = \frac{500000}{5 - \text{Voltaje}}
$$

$$
T = \frac{4250}{R_t}
$$

**Figura N" 4.18: Segmento de| programa. variable** STBAT **en °C**

**L"(o.6475)**

| STBAT 1= STBAT 1*5/1023;                                            | // Conversión inversa de 19 bits a valor absoluto.                             |
|---------------------------------------------------------------------|--------------------------------------------------------------------------------|
| $RT = STBAT 1*10000 / (5.0 - STBAT 1);$<br>STBAT 1=log(RT/10000.0); | //Calculamos Rt.                                                               |
| STBAT 1=1.0/STBAT 1;                                                | STBAI 1=(1.0/298.15)+(STBAI 1*(1.0/3380.0));// Hallamos la temperatura en K. { |
| STBAT=STBAT 1-273.15:                                               | //Realizamos la temperatura en °C.                                             |

**Fuente: Elaboracién propia**

**Obtenido los voltajes** y **procesados a mimeros, es necesario sintetizar una** cadena **de inforrnacién que incluyen estos datos** y **que sera031n enviados al médulo SIMQOOO para** el envio **de** esta **informacién por** SMS, **se ha dise}401adouna cadena de texto Ia cua| contiene veinti}402n(28) caracteres (véase la** }401gura **N° 4.19)**

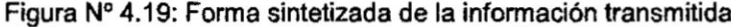

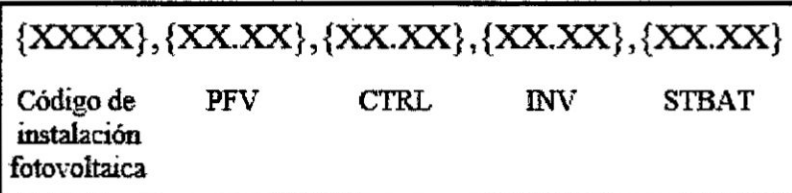

**Fuente: Elaboracién propia**

En la programacién, para enviar los datos por el puerto serial, se utiliza el comando "printf", para ello se tiene en cuenta los comandos AT.

Figura N035 4.20: Segmento de| programa, **envié** de infonnacién al médulo Emisor/Receptor

```
print("AT+CMGF-1\1") ;
de1ay_ms-(10) ;
\begin{array}{c}\n\text{print} \\
\text{depth} + \text{CHGS-S94389441}\n\end{array};<br>
delay_ms(10);
print(*310,33.2f,83.2f,83.2f,83.2f,83.2f,83.2f \Xr, CODIGC, PFV, BAT, INV, STBAT, ILOAD);
de1ay_ms (500) : .
putchaz [0x1a) : I
```
Fuente: Elaboracién propia

#### g. Simulacién del Médulo de Adquisicién de Datos

Se estableció los siguientes parámetros que son los valores promedios de lecturas de las variables críticas de un sistema fotovoltaioo

- **/** COD|GO=1234
- */* PFV *<sup>=</sup>* <sup>19</sup> voltios
- */* BAT **<sup>=</sup>** 14.5 Voltios
- **/** INV **<sup>=</sup>** <sup>12</sup> Voltios
- $\checkmark$  STBAT = 29 °C
- **/** ILOAD <sup>=</sup> 320Ma

Se observan el circuito del Módulo de Adquisición de Datos (véase la figura  $N^{\circ}$  4.21). Así mismo se evidencia la conexión serial, en el cual se puede visualizar la trama enviada al Modulo Emisor/Receptor SMS

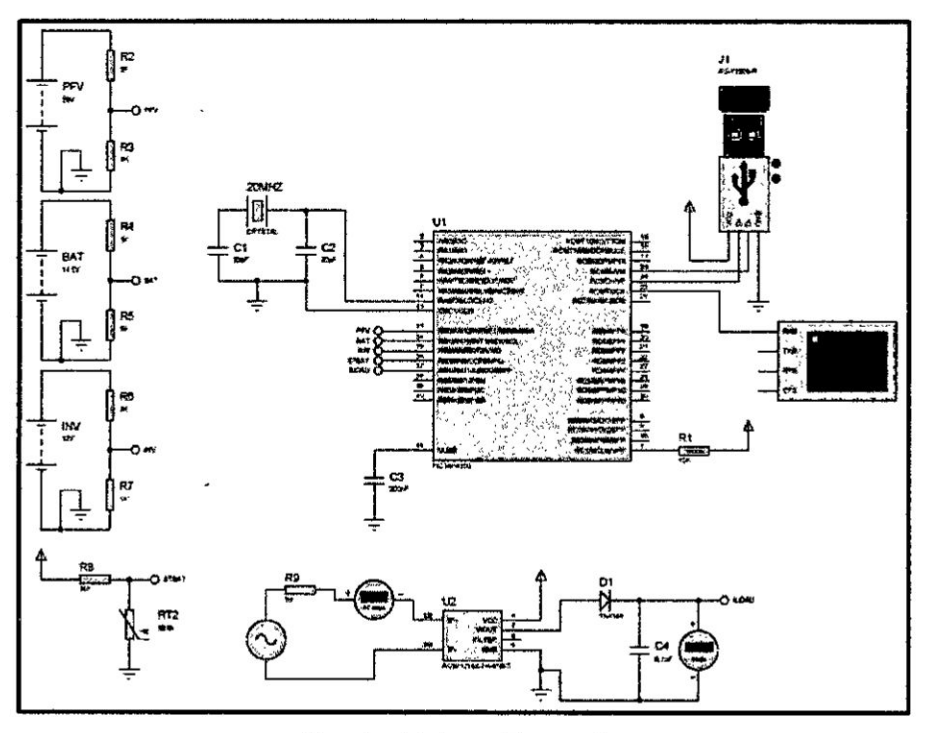

Figura Nº 4.21: Circuito del módulo en PROTEUS

Fuente: Elaboración propia

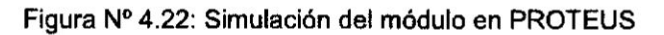

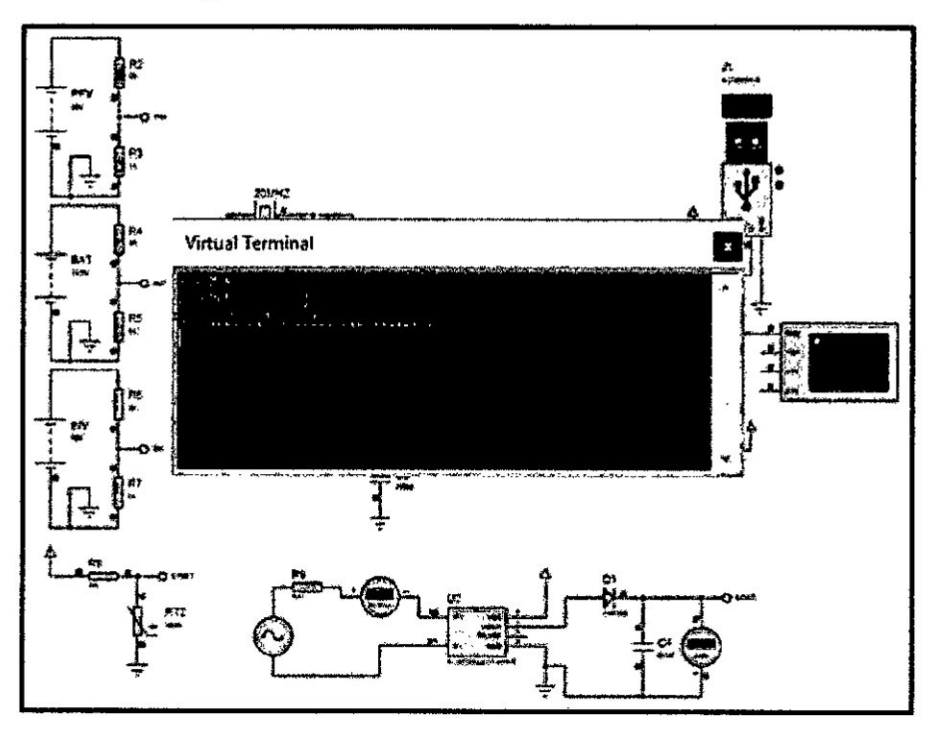

Fuente: Elaboración propia

#### 4.2.2. Modulo Emisor/Receptor

El **modulo** emisor esté compuesto bésicamente por el controlador GSM S|M90O posee un puerto de comunicacion serial por lo que no será necesario diseñar una interfaz entre el microcontrolador PIC 18F4550, el cual utiliza una tarjeta SIM de celular (comúnmente llamado CHIP) para realizar las mismas operaciones que **un** celular, aunque para efectos de este proyecto solo se utilizara la función de envió SMS con el contenido del texto en concatenado del módulo del adquisicién de datos. Mientras que el modulo receptor, procesa inversamente el texto concatenado e inserta dicha información a una base de datos. Ambos módulos están diseñados para comunicarse a través del protocolo RS232 a través de comandos AT. *.*

#### a. GSM **SIM** 900

SIMCom presenta un módulo SIM900-inalámbrica (véase la figura Nº 4.23) ultra compacta y fiable. Este es un módulo GSM/GPRS completa de cuatro bandas, es un tipo SMT **y** diseñado con un muy potente procesador de un solo chip integrado AMR926EJ-S, Incorpora el protocolo por comandos AT+ para su uso.

Algunas de sus características son más relevantes son:

- $\checkmark$  Quad-Band 850/900/1900 MHz
- $\checkmark$  GPRS multi-slot clase 10/8
- √ GPRS estación móvil de clase B
- $\checkmark$  Control a través de los comandos AT (GSM 07,07,07,05 y SIMCOM mejorada Comandos AT)
- **/** Suministro rango de voltaje: 3,2 ...4,8 <sup>V</sup>
- **/** Bajo consumo de energia: 1.0mA
- */* Temperatura de funcionamiento: -40 °C <sup>a</sup> <sup>85</sup> °C

Figura Nº 4.23: SIM900 en presentación modular.

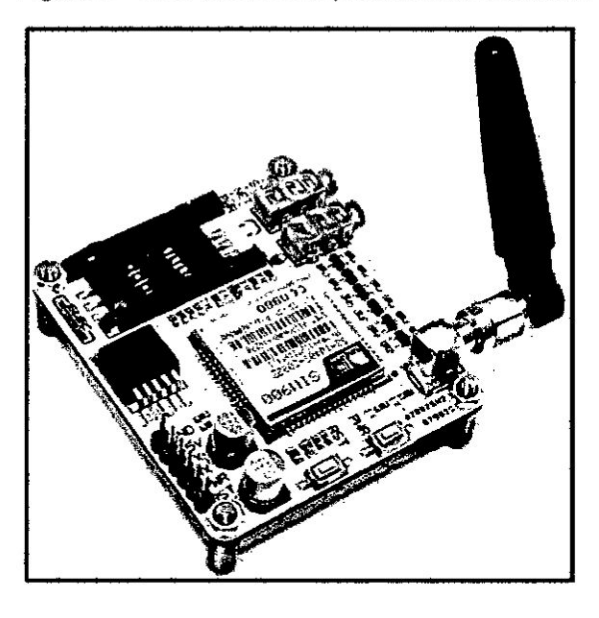

Fuente: SIM 900 GPRS/GSM Module. www.micro4you.com/store/ sim900-gprs/gsm-module.html

# b. Análisis y Simulación del Módulo SIM900 en Modo **Emisor SMS**

Es posible simular al módulo SIM900 con el software PROTEUS 7.7, mediante la librería GSMLibraryTEP. Esta librería se simuló las respuestas del módulo aunque no permitirá enviar un mensaje de texto SMS real. Se observa la simulación del módulo SIM900 (véase la figura Nº 4.24).

Figura Nº 4.24: Conexión SIM900 con Virtual Terminal

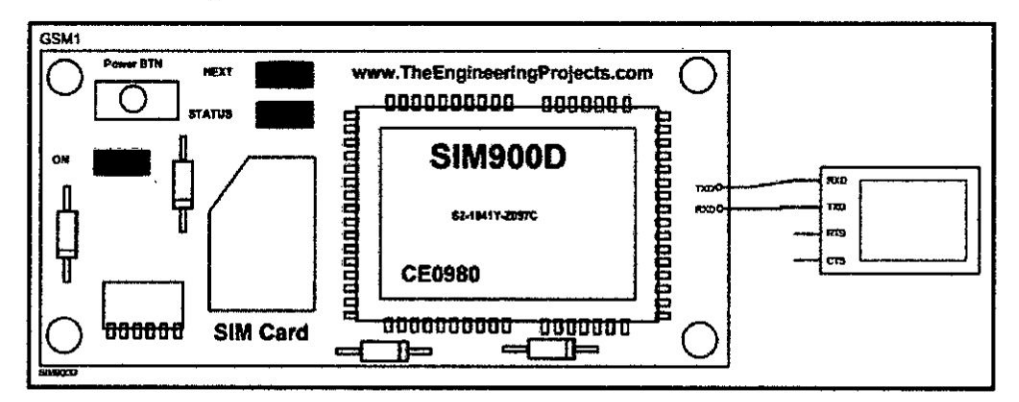

Fuente: Elaboración propia

Los comandos AT necesarios para realizar el envío de SMS, son los siguientes:

- ← AT: Comando de prueba
- √ AT+CMGF=1\r: Indicar que se realizara un envío SMS
- √ AT+CMGS=\"994389441\": Número del destinatario en forma internacional
- √ [mensaje]: Contenido con el mensaje (máximo 160 caracteres)
- ✓ (char) 26: Finalizar comandos AT con un ^Z.

Se observa al módulo SIM900 sometido a pruebas mediante comandos AT+, donde se evidencia que las respuestas son las previstas en el diseño (véase la figura Nº 4.25).

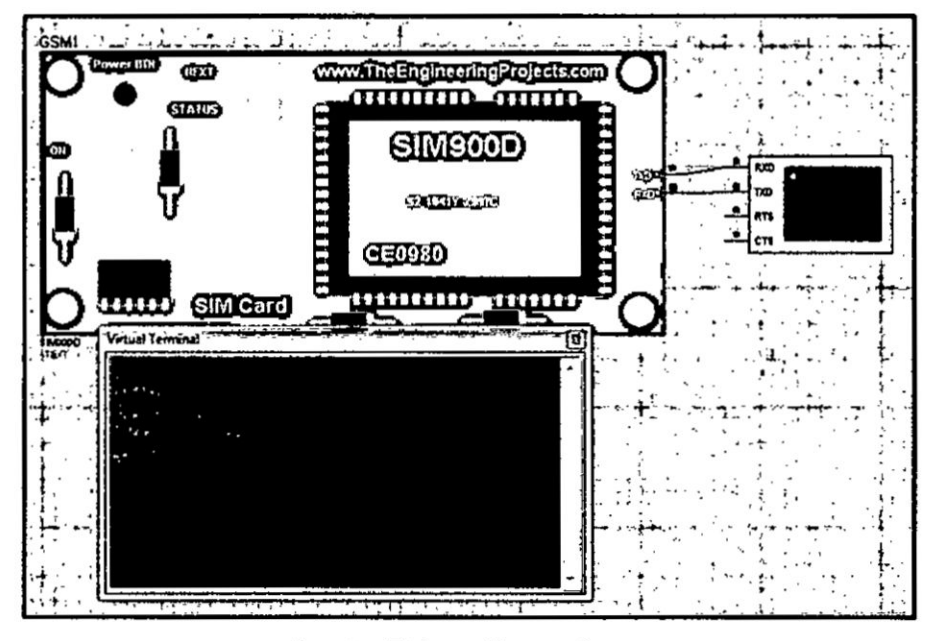

Figura Nº 4.25: Simulación de SIM900 en PROTEUS

Fuente: Elaboración propia

## c. Analisis **y** Simulacién de| Médulo S|M900 *como* Receptor

En esta seccién se analiza al médulo SlM900 como receptor SMS, **y** de la interfaz que servira para almacenar a la **base** de datos. Visual Studio es una plataforma completa para desarrollo de aplicaciones de escritorio, aplicaciones web **y** hasta méviles del sistema operativo Windows Mobile, permite programas en lenguajes como C#, Visual Basic, C++, entre dos.

Se ha desarrollado una aplicacién **para** escritorio programado en lenguaje Visual Basic, la cual recibirá los datos seriales del módulo SIM900 y fragmentará el texto para almacenarlo ordenadamente en una base de datos, para posteriormente mostrarlo de manera amigable. Los comandos AT+ utilizados para la Iectura de mensajes de texto SMS son los siguientes:

- **/** AT: Comando para corroborar que el modulo se encuentre totalmente operativo, Ia respuesta esperada  $es$  un "OK".
- **/** AT **<sup>+</sup>** CMGF=1: Este comando convertiré el estilo del mensaje en texto. Esto es necesario para realizar la lectura por la aplicación desarrollada en Visual Basic.
- $\checkmark$  AT + CNMI=1,2,0,0,0: Este comando configura al médulo S|M900 para enviar en tiempo real los mensajes de **texto** recibidos a través de puerto serial.

Se muestra el diagrama de flujo (véase la figura  $N^{\circ}$  4.26) considerando el anélisis previo, mientras que **se** observa Ia interfaz gráfica (véase la figura  $N^{\circ}$  4.27) de la aplicación para escritorio, en la cual se muestran la visualizacién

remota de los parámetros a monitorear, además de un reporte histórico en la parte inferior.

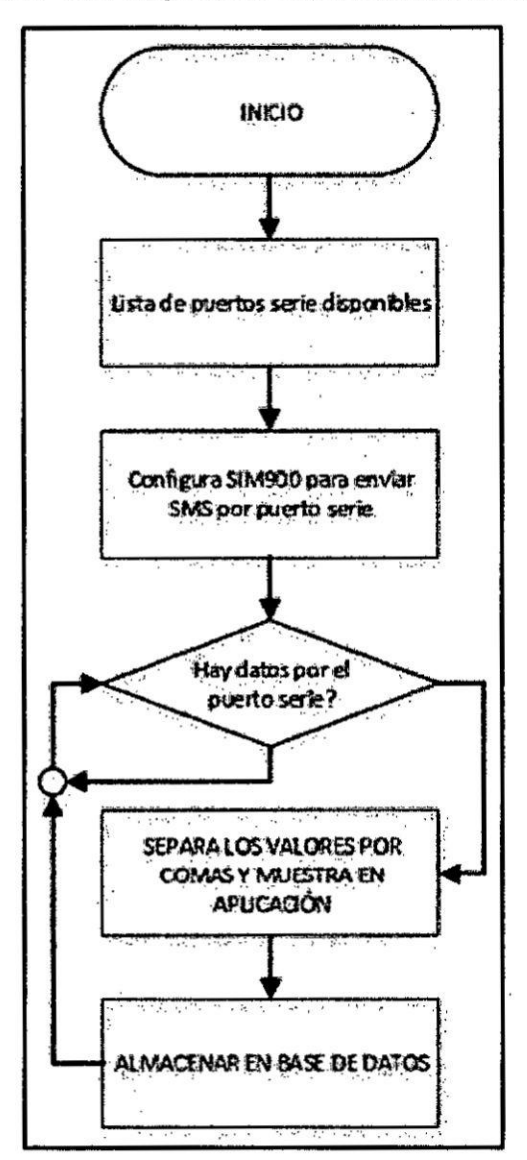

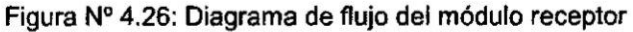

Fuente: Elaboración propia

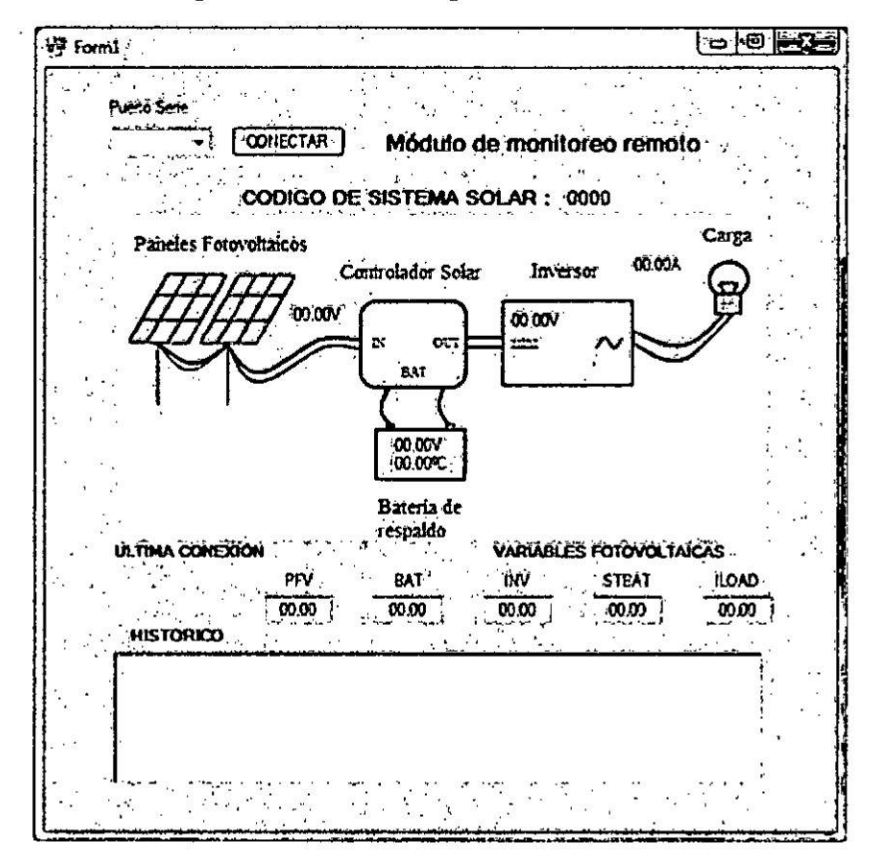

Figura Nº 4.27: Interfaz gráfico en Visual Basic

Fuente: Elaboración propia

El programa elaborado en Visual Basic configura los puestos serial del computador con los valores iniciales de nombre, velocidad y bit de paridad. La instrucción condicional "IF" (véase la figura Nº 4.28) impide que exista duplicidad de puertos serial abierto.

Figura Nº 4.28: Segmento de interfaz, configuración de puerto serial

Private Sub Button1\_Click(ByVal sender As System.Object, ByVal e As System. EventArgs) Handles Button1. Click If  $Combobox1. Text = "" Then$ MsgBox("No deje casillas de configuración de puertos vacía", MsgBoxStyle.Critical, "Cuidado") Else If Button1. Text Is "CONECTAR" Then SerialPort1.PortName = ComboBox1.Text SerialPort1.Open() Button1. Text = "DESCONECTAR" Timer1.Start() ElseIf Button1.Text Is "DESCONECTAR" Then Timer1.Stop() SerialPort1.Close() Button1.Text = "CONECTAR" End If End If CuentDat =  $\theta$  $i = 0$  $Label1. Text = "0000"$ Label2. Text = "00.00 $V''$ Label3.Text = "00.00V"  $Label4.Text = "00.000"$  $Label5. Text = "00.08?C"$ Label6. Text =  $"00.00A"$  $TextBox1.Text = "00.00"$ TextBox2.Text =  $"00.00"$ TextBox3.Text = "00.00"  $TextBox4.Text = "00.00"$ TextBox5. Text =  $"80.00"$ 'SerialPort1.WriteLine("AT") 'SerialPort1.WriteLine("AT+CMGF=1") 'SerialPort1.WriteLine("AT+CNMI=1,2,0,0,0")

Fuente: Elaboración propia

Se muestra el segmento del programa dedicado a separar la cadena de texto que se recibe por el puerto seria del Módulo SIM900 (véase la figura Nº 4.29), almacenar en variables y mostrar en la interfaz gráfica.

Figura N° 4.29: Segmento de interfaz, Parametros fotovoltaicos

```
Labe1i7.Text = Today
Label19.Text = DateTime.Now.ToShortTimeString()
If Cuentoat <> 0 Then
   Label1.Text = CIF
    Label2.Text = PFV 8 'V"
    Label3.Text = BAT 8. "V"Label4.Text = INV & "V"
   Label5.Text = STBAT & "aC"
    Label6.Text = ILOAD & "A"
   Tex1:Box1.Text = PFV
   TextBox2.Text = BAT
   TextBox3.Text = INV
   TextBox4.Text = STBAT
    TextBox5.Text = ILOAD
End If
```
Fuente: Elaboracién propia

#### 4.3. Poblacién **y** Muestra

#### 4.3.1. Poblaclén

La poblacién **total** se divide en los siguientes sub poblaciones:

### 4.3.2. Muestra

La muestra a utilizar se encuentra divida bajo dos criterios: La muestra establecida por la NORMATIVA y la que seré detenninada para la muestra los indicadores de cumplimiento de **la** NORMATIVA

### 4.4. Técnicas e instrumentos de recolección de datos

La recolección de datos será a través del Sistema Informático para la Recoleccién y Validacién de la lnformacién del sector Rural. Para el análisis de la información se utilizará la herramienta conocida como Cuadro de Mando Integral que permitiré manejar adecuadamente estos indicadores. para **este** trabajo no se incluirán los indicadores financieros, solo utilizaremos de esta herramienta su sistema de semaforizacién.

### 4.5. Procesamiento Estadístico y Análisis de datos

El procedimiento estadístico comprenderá en el procesamiento de toda la información entregada por las empresas concesionarias, para su verificación y consolidación de cálculo de indicadores (que calculen bien los indicadores de calidad las empresas).

### V. RESULTADOS

Las pruebas realizadas a ambos módulos están basadas en simulación del software ISIS PROTEUS y el software VISUAL STUDIO. Para efectos de estas pruebas se asume la comunicación por SMS como un medio de comunicación serial. La primera prueba en el cual la interfaz muestra los valores cuando no se reciben datos por serie del computador (véase la figura Nº 5.1).

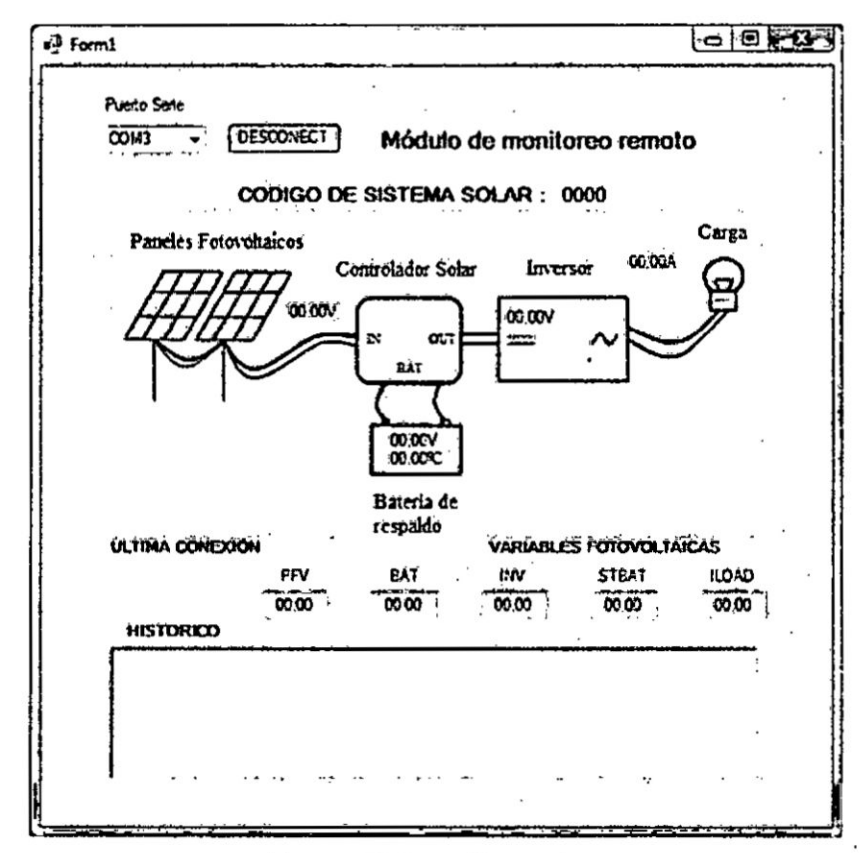

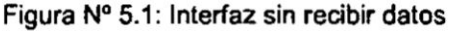

Fuente: Elaboración propia

En la segunda prueba se sometió a la interfaz gráfica a un envío de datos por el puerto serie del Microcontrolador con los valores promedio establecidos en la simulación del módulo de Adquisición de Datos (véase la figura Nº 4.22, en la página 54).

- a. CODIGO =  $1243$
- b.  $PFV = 20$  Voltios
- c. BAT =  $14.5$  Voltios
- d.  $INV = 12$  Voltios
- e. STBAT =  $29^{\circ}$ C
- f.  $ILOAD = 320mA$

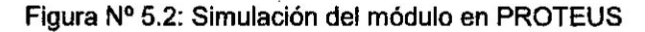

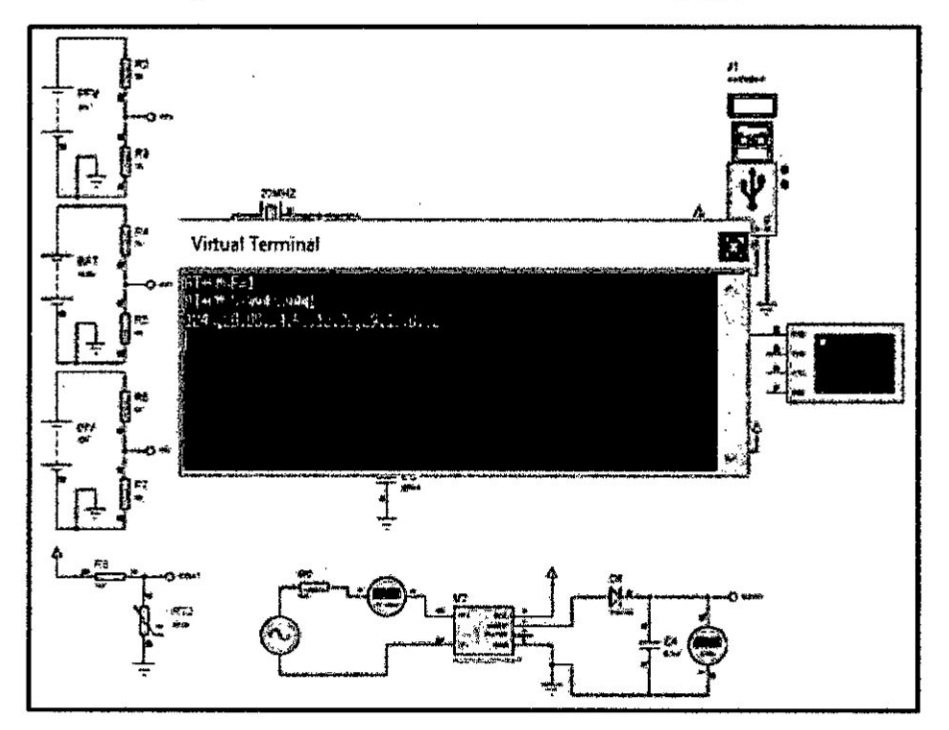

Fuente: Elaboración propia

Se visualiza la aplicación mostrando los valores separados de los datos obtenidos por el puerto serie, de una forma amigable y sencilla (véase la figura Nº 5.3).

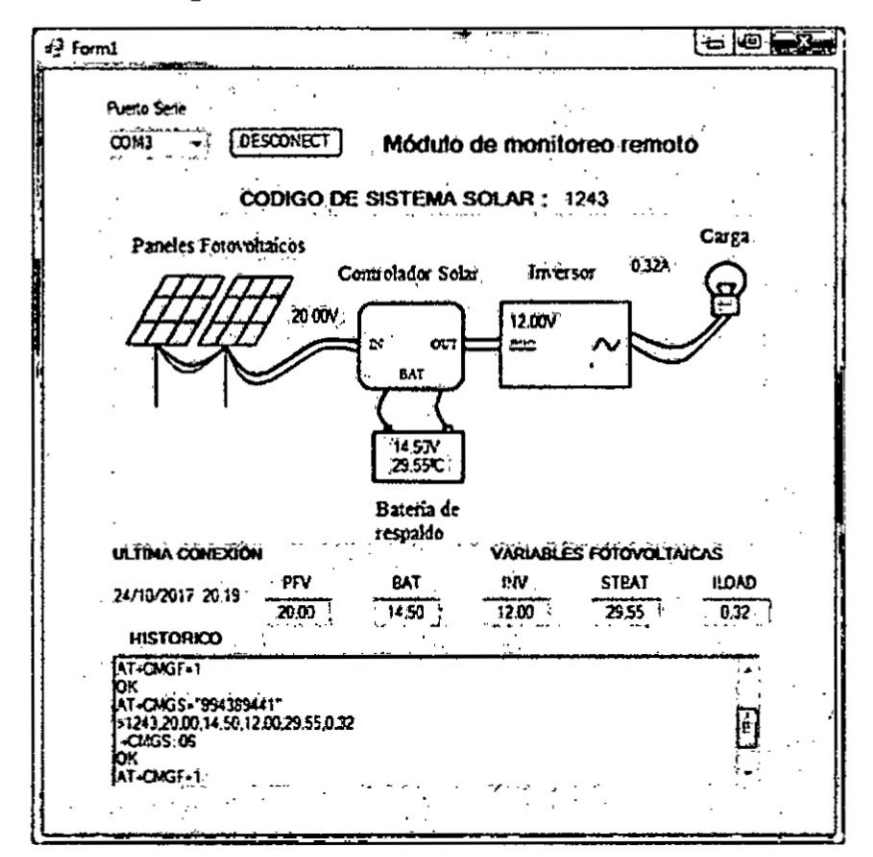

Figura Nº 5.3: Interfaz con datos recibidos

Fuente: Elaboración propia

Se realiza una tercera prueba con los siguientes datos de las variables críticas simuladas:

- $a.$  CODICO = 5789
- b.  $PFV = 17$  Voltios
- c.  $BAT = 13.9$  Voltios
- d.  $INV = 12.33$  Voltios
- e. STBAT =  $26 °C$
- f. ILOAD =  $410mA$

Para poder simular estas lecturas, se deberá cambiar los voltajes en los divisores de tensión que simulan las señales críticas fotovoltaicas, lo cual se puede verificar en la figura (véase la figura Nº 5.4)

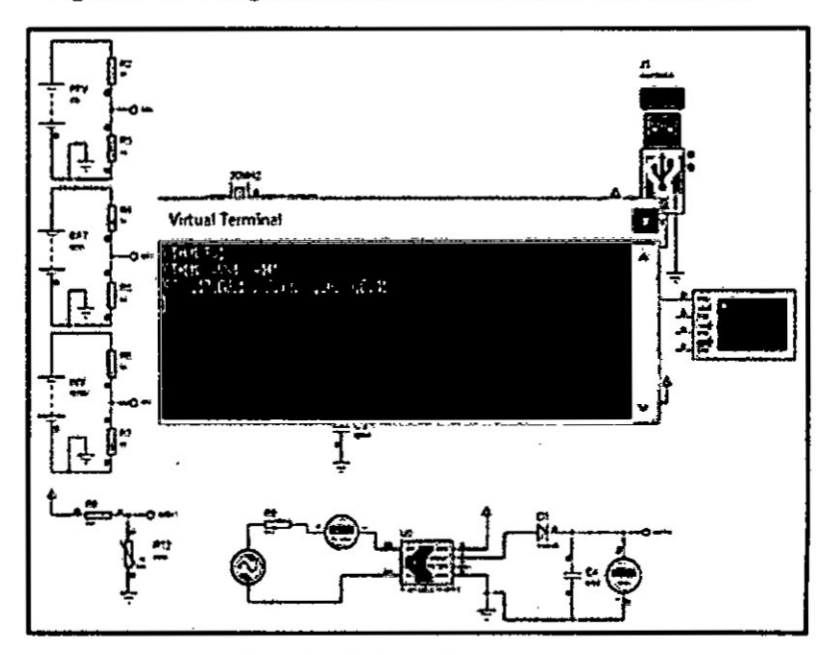

Figura Nº 5.4: Segunda simulación del módulo en PROTEUS

Fuente: Elaboración propia

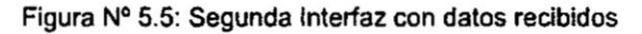

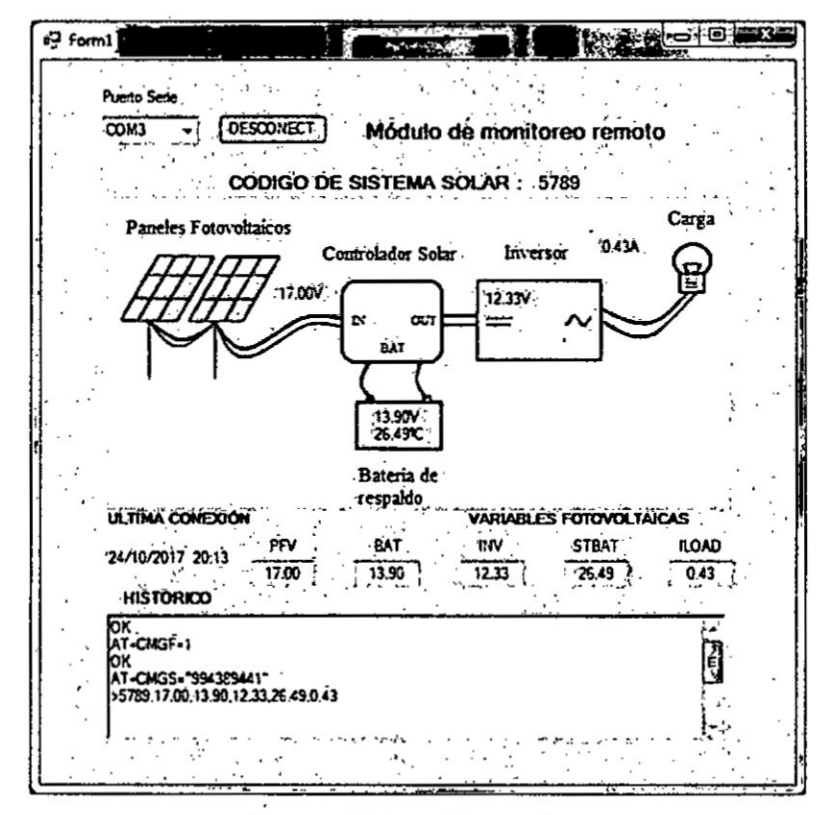

Fuente: Elaboración propia

Las pruebas realizadas en un entomo simulado, evidenciaron el correcto funcionamiento del diseño del sistema de telemetría utilizando tecnologia GSM, para monitorear variables fotovoltaicas domesticas rurales.

#### Vi. CONCLUSIONES

- 6.1. Se logró diseñar un sistema para monitorear las variables críticas de un sistema fotovoltaico domestico rura|, mediante ia medicién de señales analógicas y procesamiento digital para envío de la informacién por tecnologia GSM via mensaje de texto SMS.
- 6.2. Se logró diseñar un módulo de adquisición basados en el Microcontrolador **PIC** 18F4550 mediante Iectura analégica fuera del rango de 5 voltios continuos sin voltaje de referencia fijos, utilizando un circuito divisor de voltajes.
- 6.3. Se logró integrar el módulo SIM900 con el módulo de adquisición de datos mediante el protocolo RS232 y utilizando comandos AT+, para el envío de texto concatenando con la información de las variables criticas del sistema fotovoltaico.
- 6.4. Se logró diseñar un interfaz gráfico elaborado en Visual Basic, con ei software Visual Studio, el cual procesa la informacién proveniente de| médulo SiM900 y muestra Ias variables crlticas del *»* médulo de adquisicién de datos de una forma amigable. **Lo** que permitiré a las personas operadoras dei servicio de soporte y mantenimiento poder predecir, corregir o reparar un sistema fotovoitaico doméstico ubicado en zona rural.

### **VII. RECOMENDACIONES**

- 7.1. **Debido a la ubicacién de los sistemas fotovoltaicos rurales, se recomienda encapsular el mddulo de adquisicién de datos en** un **chasis impermeable de alto grado de proteccién, para evitar que**  $\frac{1}{2}$  sufra daños y posibles fallos eléctricos por lluvias o insectos que **pueden deteriorar el circuito.**
- 7.2. **Debido a la utilizacién de un microcontrolador como componente principal de adquisicién de datos, se recomienda implementar a futuro circuitos de proteccién que eviten sobrecarga, corto circuito, sobre voltaje.**
- **7.3. Si bien el sistema aplica a zonas rurales con cobertura GSM, con** un **mayor presupuesto se pueden adquirir sistemas auxiliares que repita la se}401al de| modulo de adquisicién de datos hasta** un punto **con cobertura.**
- 7.4. **Como trabajo futuro se podria incorporar a este sistema ma's variables a monitorear, es asi como** un **sensor de irradiacién** podria **mejorar aun més Ia precisién de la informacién para la toma de decisiones de| centro de control.**

### **VIII.** REFERENCIAS BIBLIOGRAFICAS

- 1. OSINERGMIN. (2014). Plan Nacional de Electrificación Rural [WEB] Obtenido de http://osinergmin.gob.pe/
- 2. Merino, L. (2010). Energía renovable para todos. España. Energy Management Agency.
- 3. Julieta C. (Primera edición). (2008). Energías renovables y eficiencia energética. Canarias. lnstituto Tecnolégico de Canarias. S.A.
- 4. Pérez, L. (2006) Supervision y monitoreo de procesos utilizando mansajes de texto desde teléfonos celulares, se ha logrado integrar al teléfono celular con la computadora mediante la implementacion del protocolo FBUS. potenciando las aplicaciones de ambos dispositivos (tesis de titulación). UNMS. Lima.
- 5. Bocanegra, R. (2012). En su trabajo de investigación: "Desarrollo de una aplicacion web para el monitoreo de vehiculos oon dispositivos GPS que comercializa una empresa de telecomunicaciones (tesis de titulación). URP. Lima.
- 6. Ángel, J. (2010). Diseño, construcción e implementación de un sistema de telemetria utilizando tecnologia GSM; para el monitoreo de los parámetros de temperatura, presión de aceite, velocidad de giro del motor y velocidad de desplazamiento de un vehiculo Chevrolet optra 2008 (tesis pregrado). UPS. Ecuador.
- 7. Delgado, J. (2010). Experiencias en electrificación rural fotovoltaica en Cajamarca. Recuperado de: http://perusolar.org/16-spes-

# gonencias/EXPERIENC|AS%20EN%20ELECTRIFICACION%20RU RAL%20FOTOVOLTAlCA%20EN%CAJAMARCA.pdf.

**I**

- 8. Velasco, N. (2005). Sistema embebido para la conexién de un PLC SIEMENS S7-200 a la red GSM (proyecto fin de carrera). Universidad de Sevilla. Sevilla.
- 9. Sumano, J. (2012). Diseño y construcción de un sistema de seguimiento fotovoltaico (Tesis para titulación). UNIVERSIDAD TECNOLOGICA DE LA MEXTECA. México.
- 10. MICROCHIP (2009). Hoja de datos del Microcontrolador PIC 18F4550. Recuperado de http://ww1.microchip.com/downloads/en/DeviceDoc/39632e.pdf.
- **<sup>1</sup>** 1.TEXAS INSTRUMENTS.lNCORPORATED(2003). Hoja de datos de| dispositivo regulador de voltaje 78L05. Recuperado de: http://www.sparkfun.com/datasheets/Components/LM7805.pdf
- 12. MORNINGSTAR (2014). Especificaciones Técnicas de controlador de carga solar PROSTAR-30. Recuperado de: http://www.morningstarcorp.com/wpcontent/uploads/2014/02/ProStarENG2 11.pdf
- 13. Ley N° 28749 Ley General de Electrificación Rural. Diario Oficial el Peruano, Lima, Perú, 03 de mayo de 2007.
- 14.SlMCOM (2010). Hardware Design v.2. Recuperado de: datasheet.octopart.oom/SIM900-Simcom-datasheet-17594122.pdf.

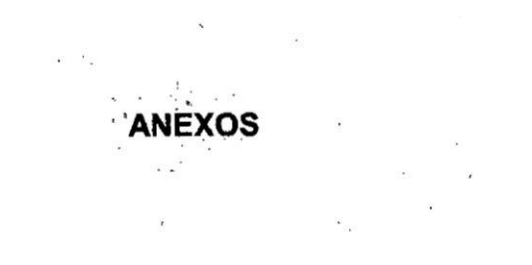

 $\hat{\mathbf{r}}$ 

 $\bar{\mathcal{A}}$ 

## Anexo Nº1 **MATRIZ DE CONSISTENCIA**

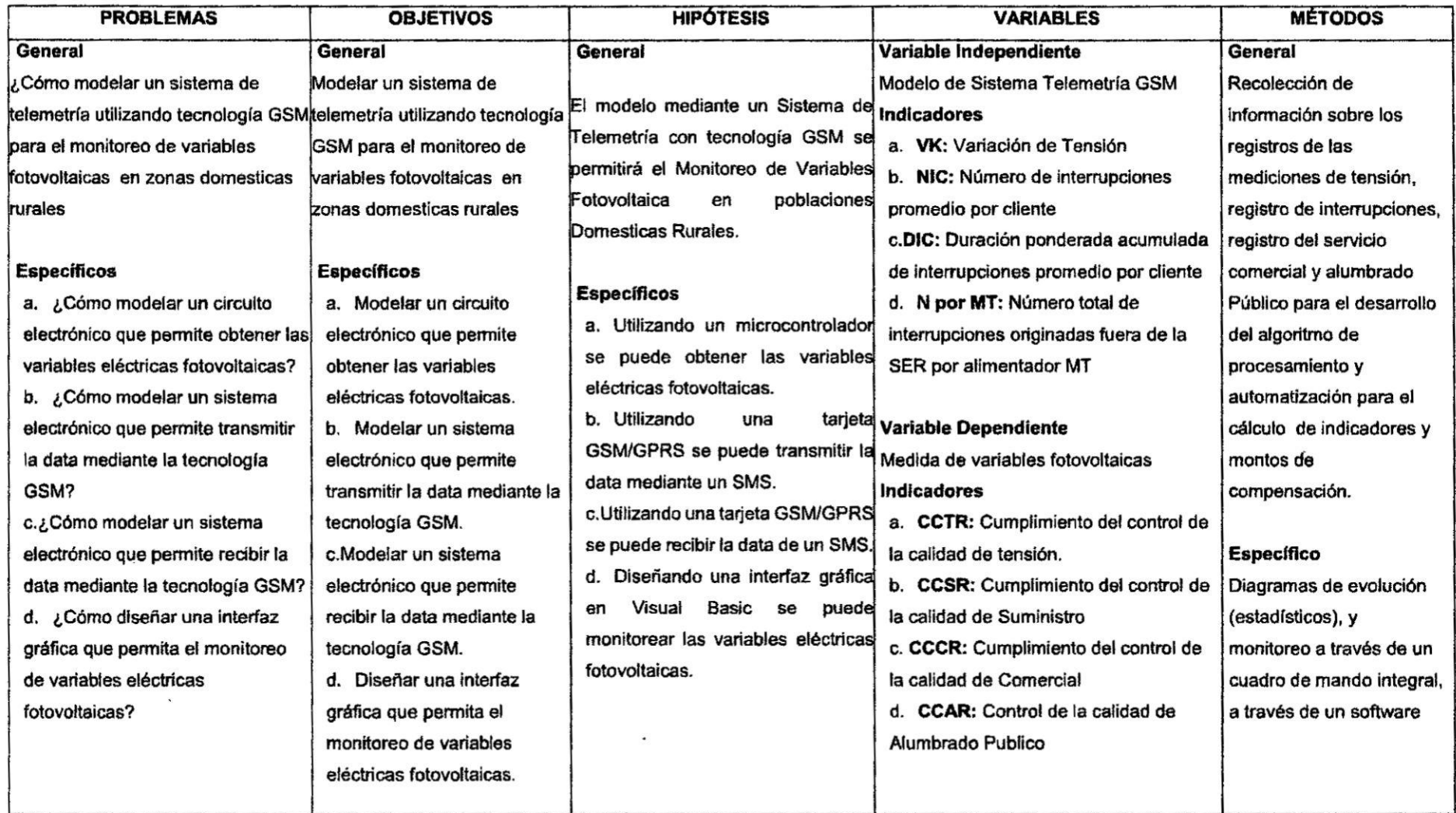

 $\sim$ 

 $\frac{1}{2}$ 

 $\sim$